#### $\left\| \cdot \right\| \left\| \cdot \right\| \left\| \cdot \right\|$ CISCO.

# **Cisco TelePresence Video Communication Server**(**Cisco VCS**) ファイアウォール トラバーサル向けの **IP**  ポートの使用

Cisco VCS X8.7 2015 年 11 月

# 目次:**Cisco VCS IP** ポートの使用

Cisco VCS では、どの IP ポートを使用しますか。 どの IP ポートでファイアウォールの通過を許可する必要 がありますか。

- 情報の形式
- ファイアウォールのトラバーサル
	- 管理(Administration)
	- SIP コール
	- H.323 コール
- 内線
	- 管理(Administration)
	- SIP コール
	- H.323 コール

# このマニュアルに関するガイド:情報の形式

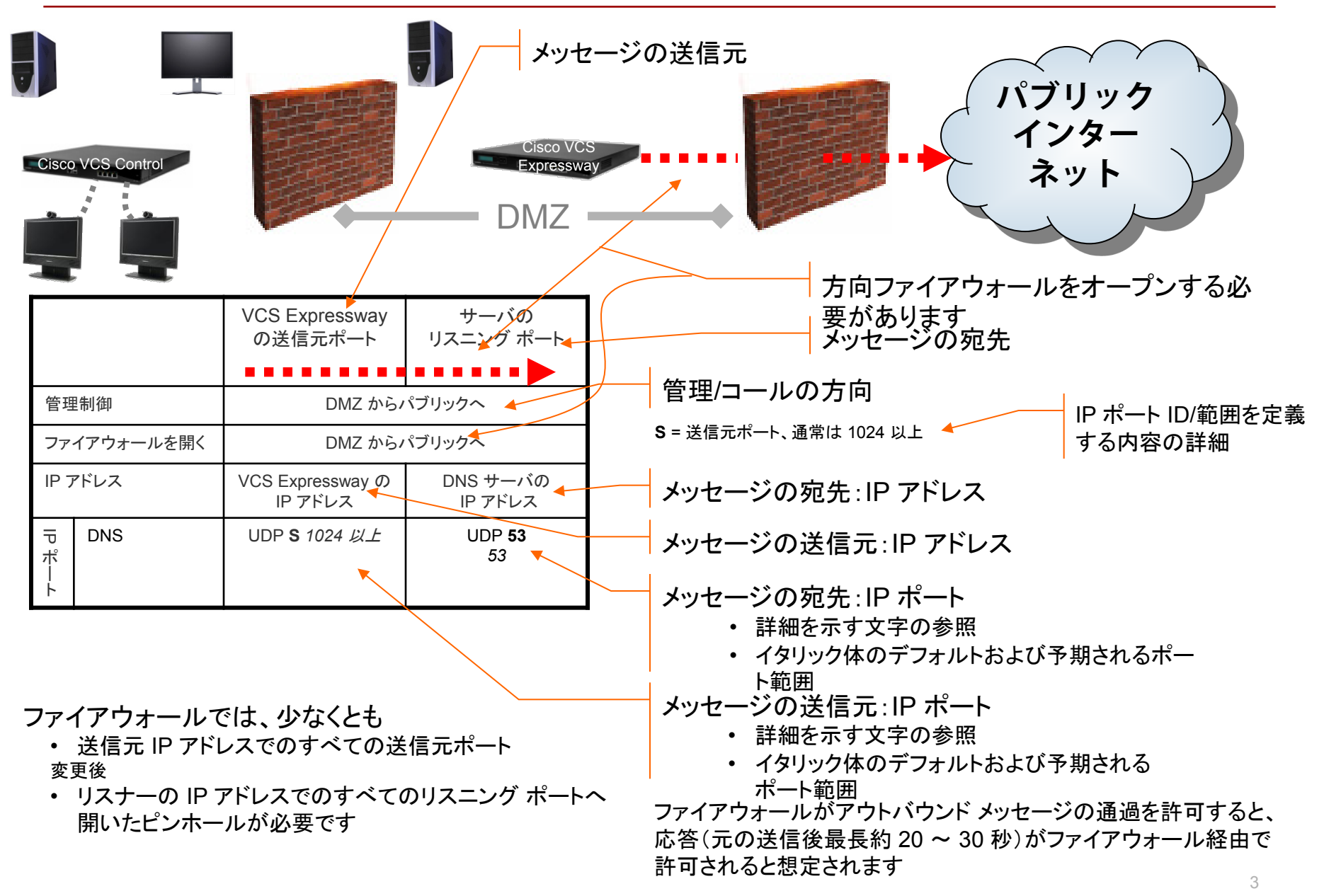

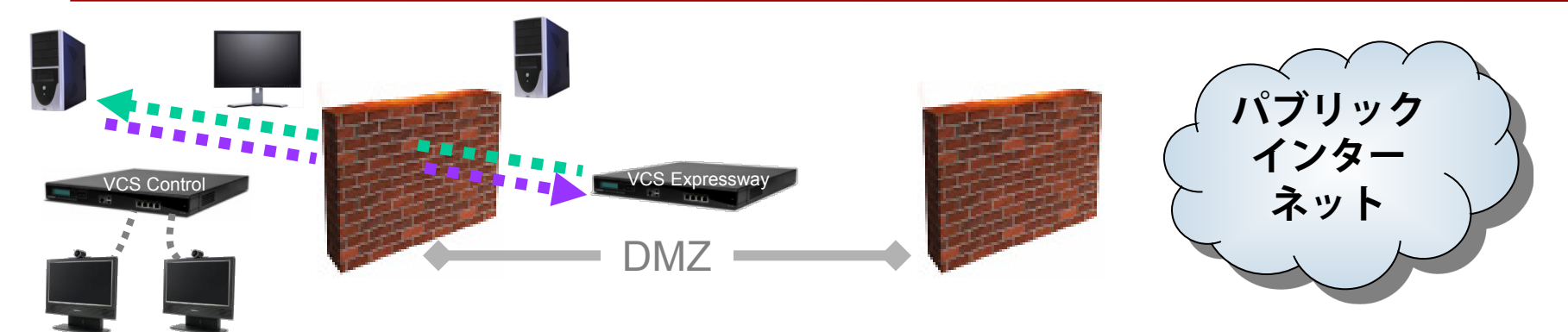

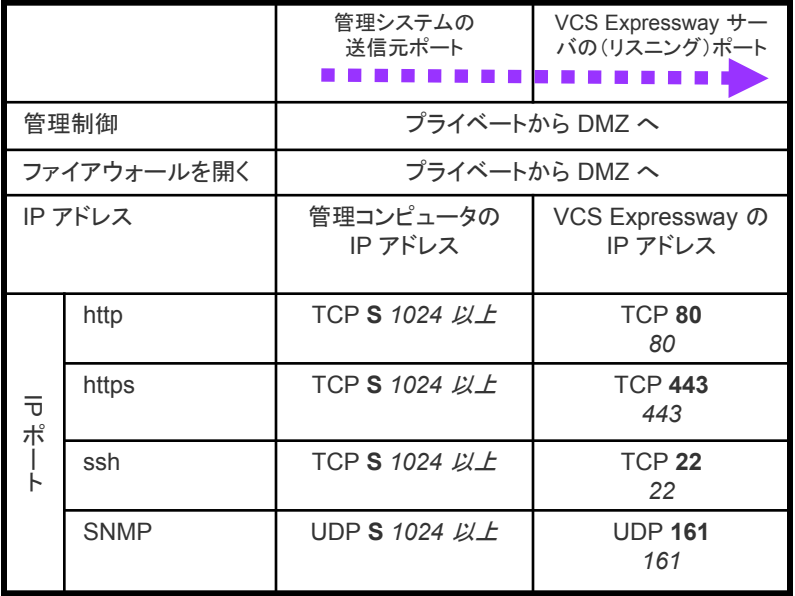

管理ポート

… 使用する管理方法のみに対してポートを開きます

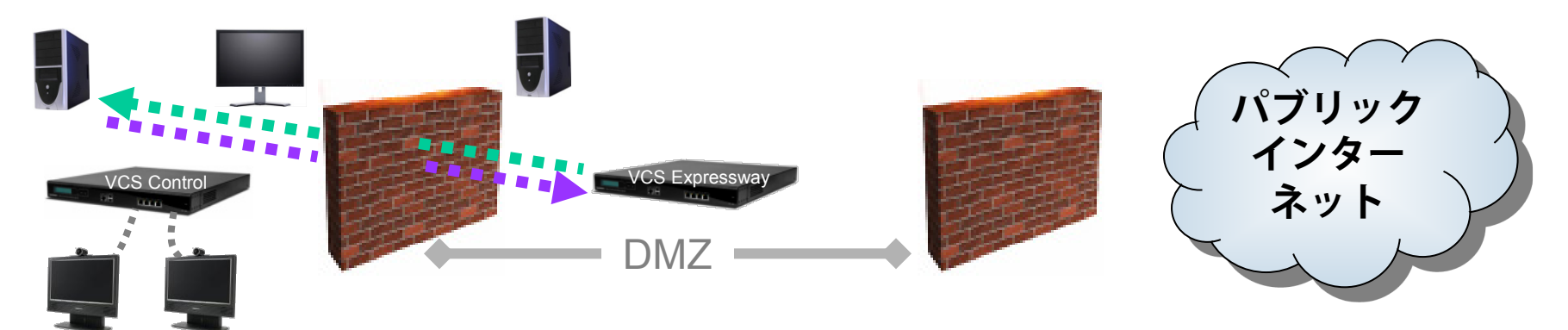

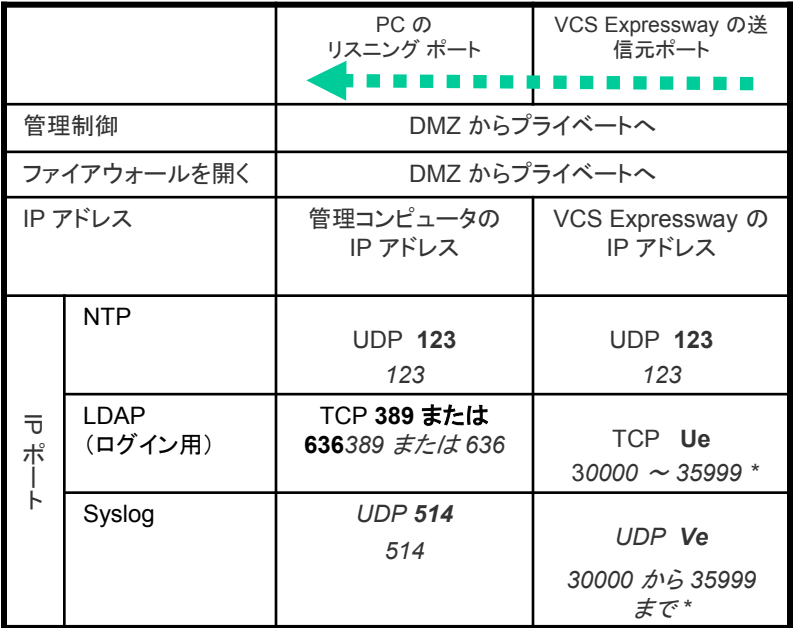

管理ポート

… 使用する管理方法のみに対してポートを開きます

**Ue** = VCS TCP の一時的なポート範囲のデフォルトは 30000 ~ 35999 \* **Ve** = VCS UDP の一時的なポート範囲のデフォルトは 30000 ~ 35999 \*

\* 30000 ~ 35999 のデフォルトの一時的なポート範囲が X8.1 以降の新しいインストー ルに適用されます。以前のリリースから X8.1 にアップグレードした場合は、以前のデフォ ルト範囲である 40000 ~ 49999 が引き続き適用されます。

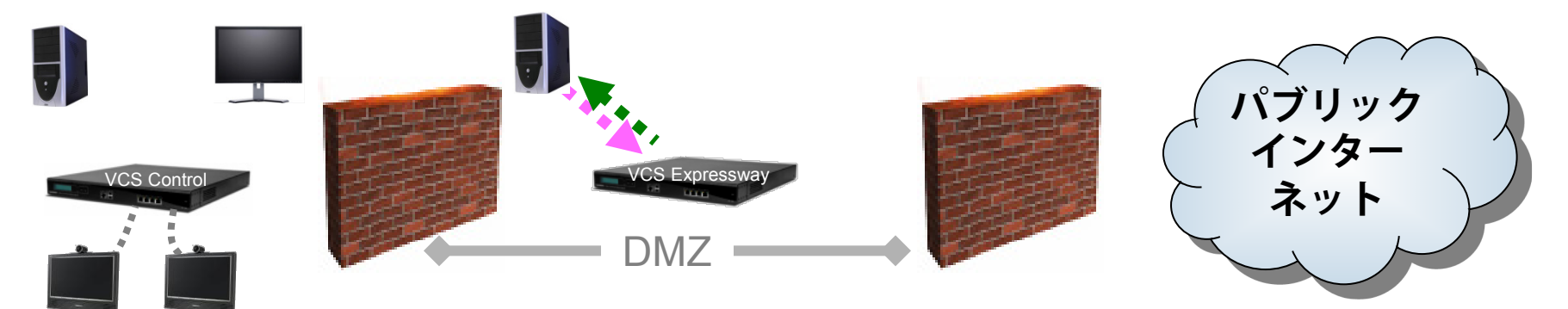

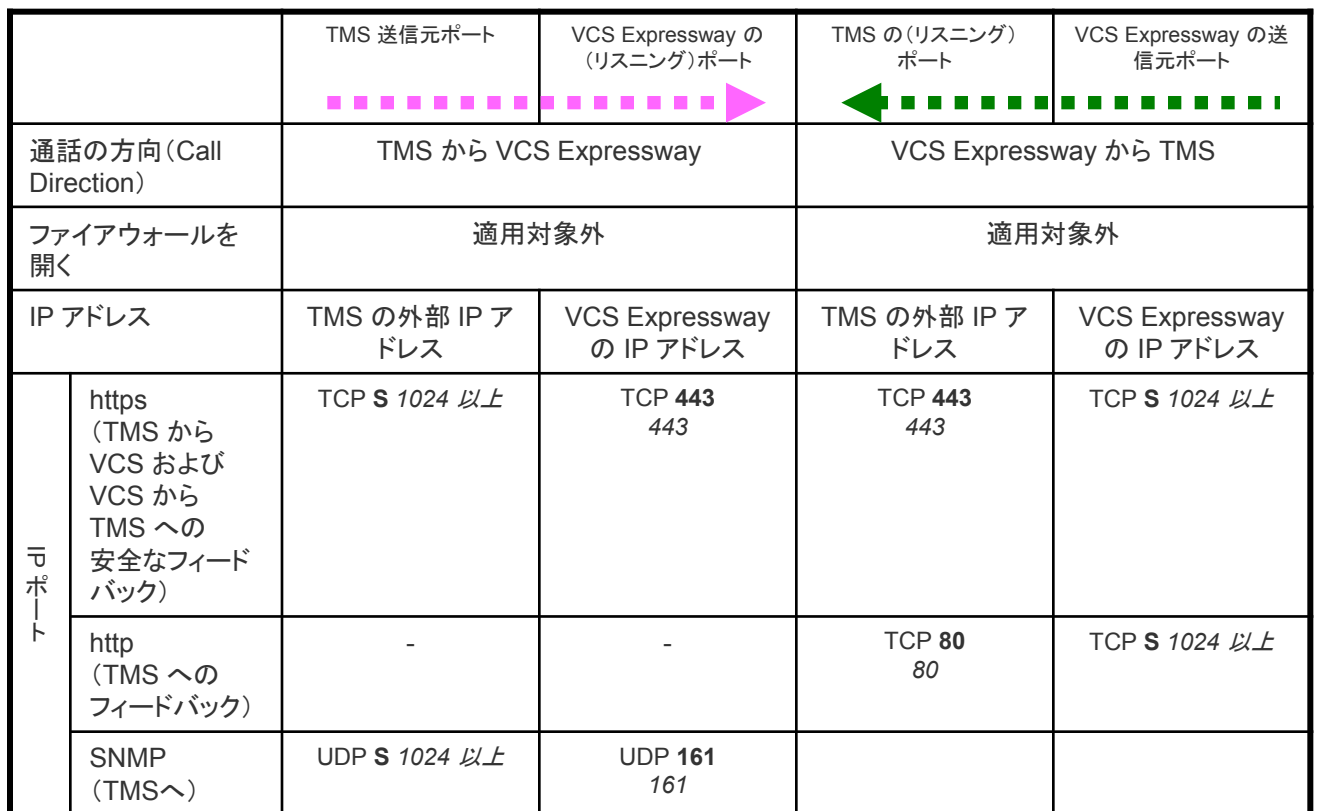

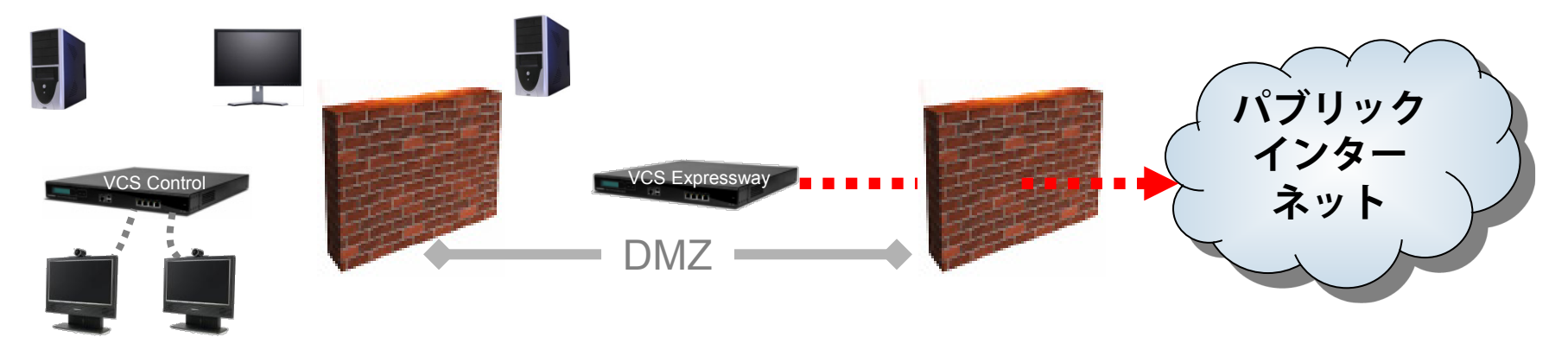

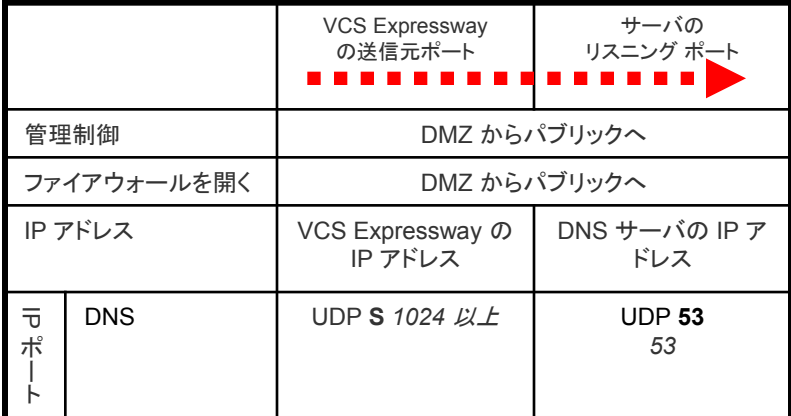

#### **SIP** トラバーサル コール

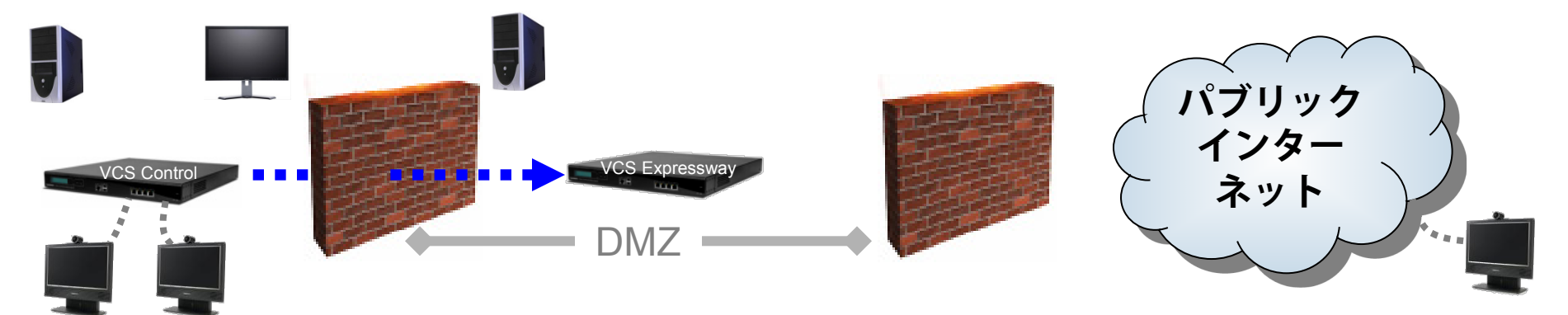

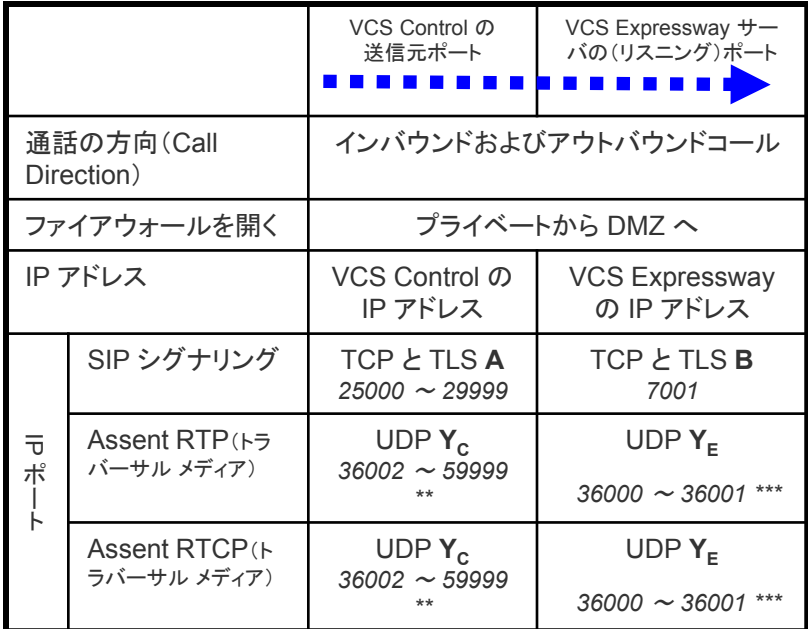

- **A** = [プロトコル(Protocols)] > [SIP] > [TCP アウトバウンド ポート(TCP Outbound port)] の開始と終了:デフォルト *= 25000* <sup>~</sup> *29999*
- **B** = [ゾーン(Zones)] > [トラバーサル クライアント(Traversal Client)] > [SIP ポート(SIP port)]、通常、1 番目のトラバーサル ゾーンは *7001*、2 番目は *7002* など。
- **YC** = [ローカル ゾーン(Local Zone)] > [トラバーサル サブゾーン(Traversal Subzone)] > [トラバーサル メディア ポート(Traversal Media port)] の開始と終了(VCS Control の 設定):デフォルト *= 36000* <sup>~</sup> *59999 \*\**
- **YE** = [ローカル ゾーン(Local Zone)] > [トラバーサル サブゾーン(Traversal Subzone)] > [トラバーサル メディア ポート(Traversal Media port)] の開始と終了(VCS Expressway の設定):デフォルト *= 36000* <sup>~</sup> *59999 \*\* / \*\*\**

\*\* 36000 ~ 59999 のデフォルトのメディア ポートの範囲が X8.1 以降の新しいインストールに適用さ れます。 大規模なシステムでは、範囲(36000 ~ 36011)の最初の 12 ポートが多重トラフィックのみ に使用されます。小規模/中規模システムでは、多重化トラフィックに使用するように 2 つのポートを明 示的に指定するか、メディアポート範囲の最初の 2 つのポートを使用できます。以前のリリースから X8.1 以降にアップグレードした場合は、以前のデフォルト範囲である 50000 ~ 54999 が引き続き適 用されます。

\*\*\* X8 以前のシステムを X8.2 以降にアップグレードした場合は、以前のメディア逆多重化 RTP/RTCP ポート(通常は 2776/2777)が引き続き使用されます。

# パブリック **IP** アドレスでのエンドポイントへの **SIP** コール

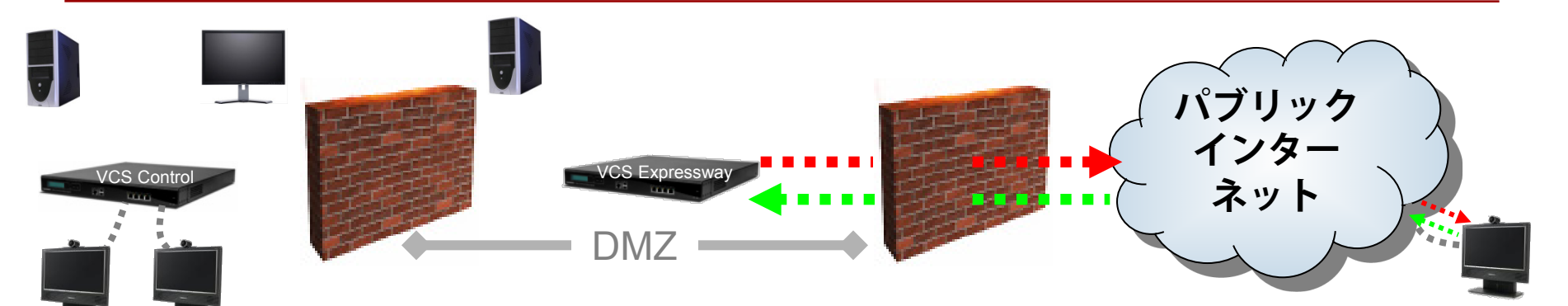

- **C** = [プロトコル(Protocols)] > [SIP] > [UDP ポート(UDP port)]: デフォルト *= 5060*
	- **A** = [プロトコル(Protocols)] > [SIP] > [TCP アウトバウンド ポート (TCP Outbound port)] の開始と終了:デフォルト *= 25000* <sup>~</sup> *29999*
	- **F** = エンドポイントの登録によって定義(非登録の場合、IP ポート は DNS ルックアップにより定義)。ポートは *1024* 以上(多くの 場合、UDP 用は 5060)
	- **K** = [プロトコル(Protocols)] > [SIP] > [TCP ポート(TCP port)]: デフォルト *= 5060*
	- **L** = [プロトコル(Protocols)] > [SIP] > [TLS ポート(TLS port)]:デ フォルト *=5061*
	- **G** = ポートは *1024* 以上、たいていの場合、ハード エンドポイント 用は 5060
	- **H** = ポートは *1024* 以上
	- **YE** = [ローカル ゾーン(Local Zone)] > [トラバーサル サブゾーン (Traversal Subzone)] > [トラバーサル メディア ポート (Traversal Media port)] の開始と終了(VCS Expressway の 設定):デフォルト *= 36000* <sup>~</sup> *59999 \*\**
	- **E** = エンドポイントのメディア ポートの範囲(使用される値は SDP で指定されます):
		- = *1024* より上の *IP* ポート
		- = 他の VCS 用は 36000 ~ 59999 \*\*
		- = MXP スタティック設定用は 2326 ~ 2385
		- = MXP ダイナミック設定用は 11000 ~ 65000

\*\* 36000 ~ 59999 のデフォルトのメディア ポートの範囲が X8.1 以降 の新しいインストールに適用されます。 大規模なシステムでは、範囲 (36000~36011)の最初の 12 ポートが多重トラフィックのみに使用 されます。小規模/中規模システムでは、多重化トラフィックに使用す るように 2 つのポートを明示的に指定するか、メディアポート範囲の最 初の 2 つのポートを使用できます。以前のリリースから X8.1 以降に アップグレードした場合は、以前のデフォルト範囲である 50000 ~ 54999 が引き続き適用されます。

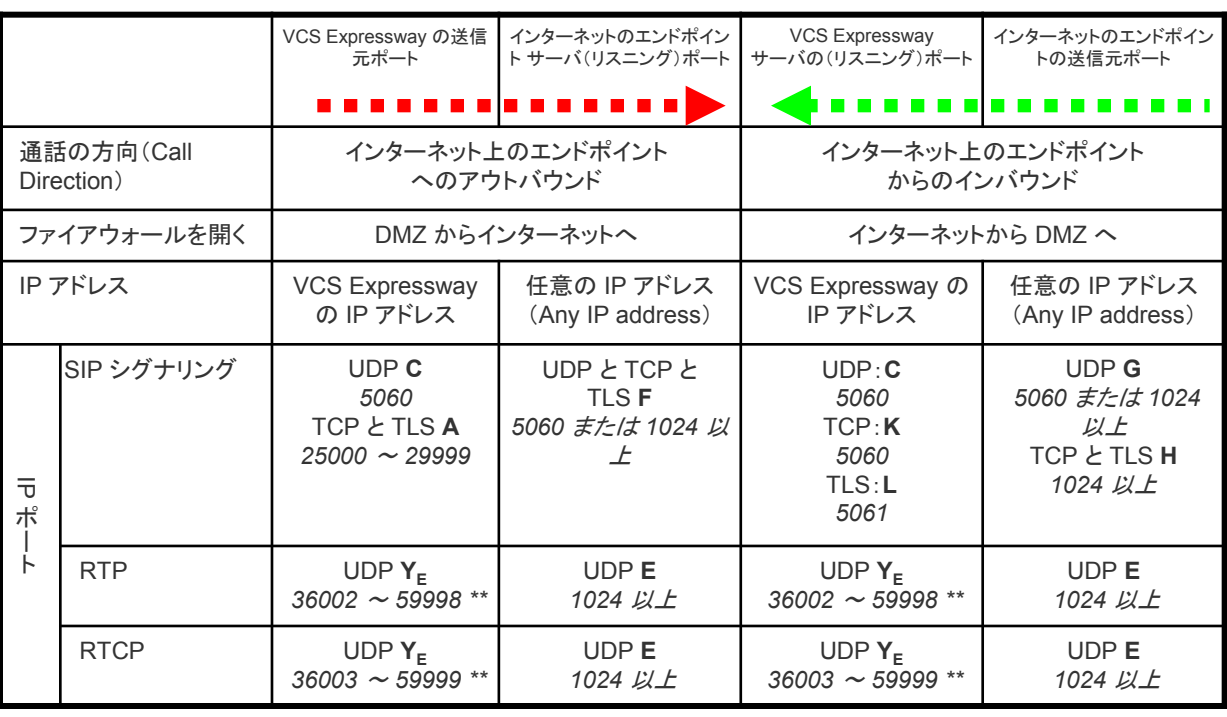

 $\bigcirc$ 

### 非 **SIP** 対応ファイアウォールの背後のエンドポイントへの **SIP** コール

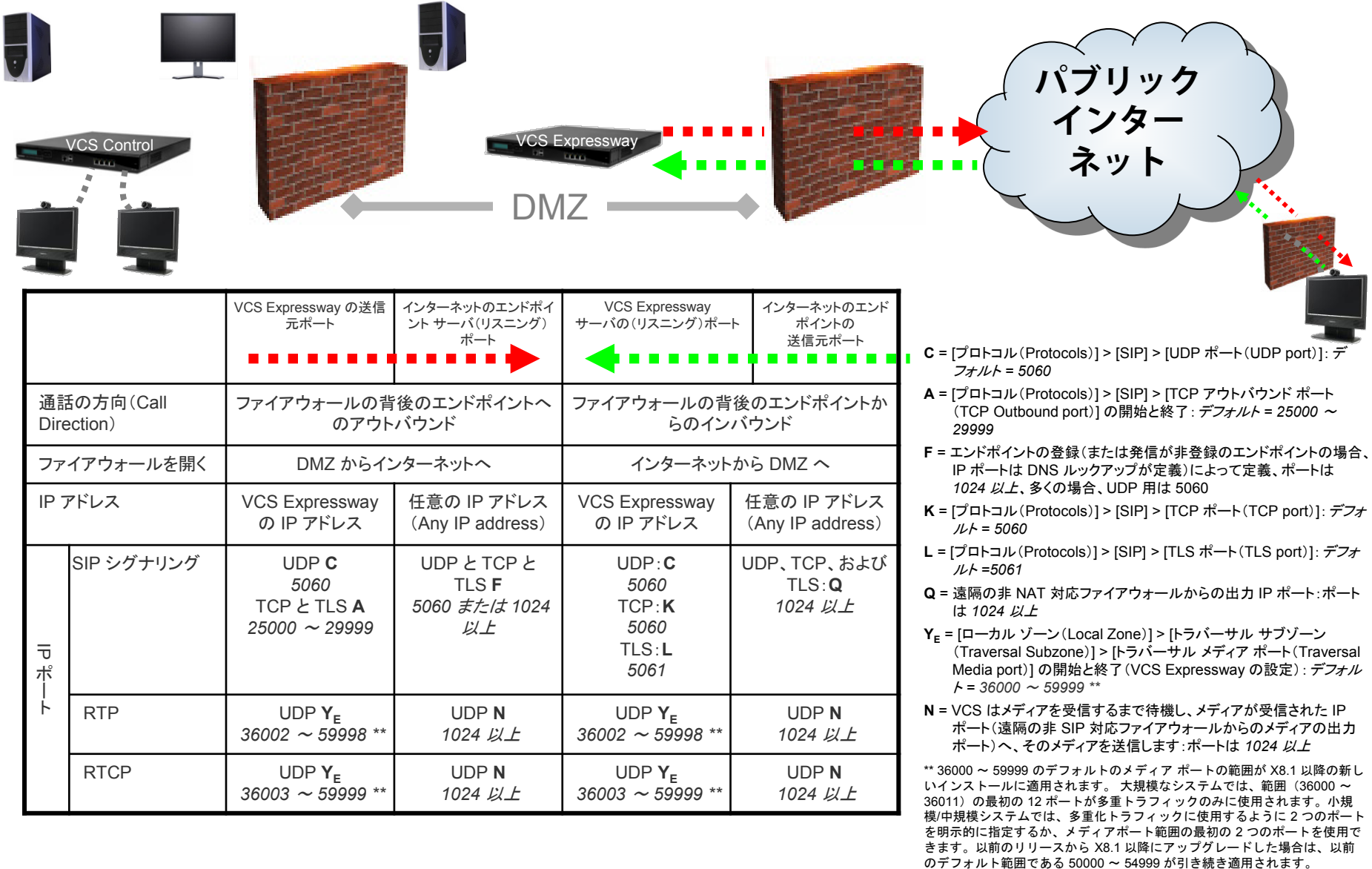

### **SIP**:**ICE** の追加ポート

VCS Control **VCS Expressway** 

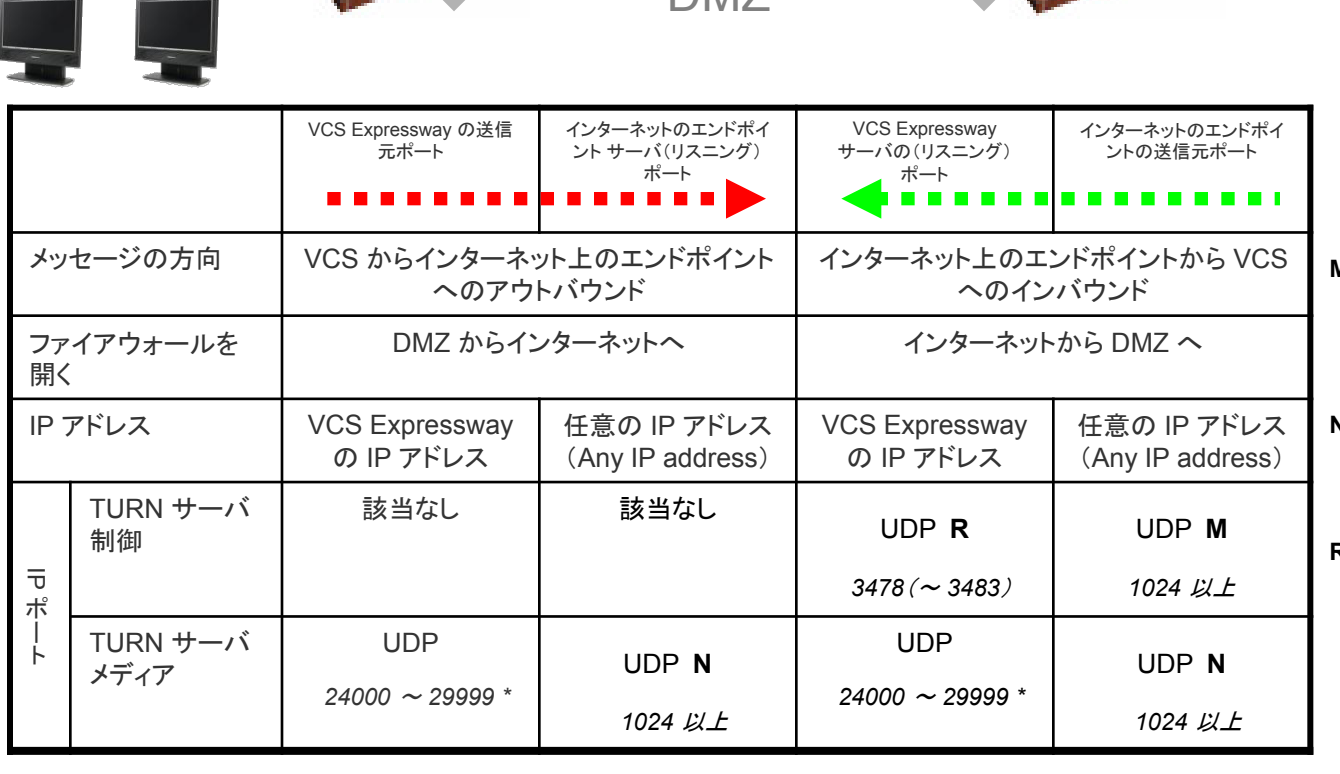

DM<sub>7</sub>

**M** = エンドポイントからのシグナリングの IP ポート - エンドポイントの一時的な IP ポート(ファイア ウォールがない場合)、または外部ファイア ウォールの IP ポートである場合があります:= *1024* より上の *IP* ポート

**パブリック**

**インター**

**ネット**

. . . . . .

- **N** = 関連する ICE 候補の IP ポート ホスト IP ポート、サーバ再帰 IP ポート(外部ファイア ウォール ポート)または TURN サーバ ポート: = *1024* より上の *IP* ポート
- **R** = 大規模な VCS システムで、TURN 要求のリス ニング ポートの範囲を設定することができます。

\* X8.1 以降の新規インストールの場合、TURN リレー メディアポートのデフォルト範囲は 24000 ~ 29999 です。以前のリリースから X8.1 にアップグレードした 場合は、以前のデフォルト範囲である 60000 ~ 61799 が引き続き適用されます。

### **Assent** を使用した **H.323** トラバーサル コール

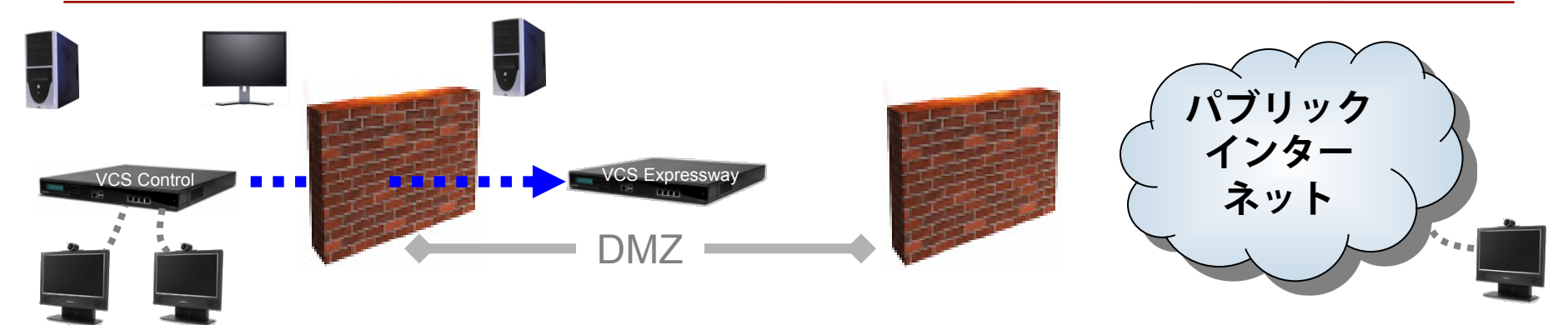

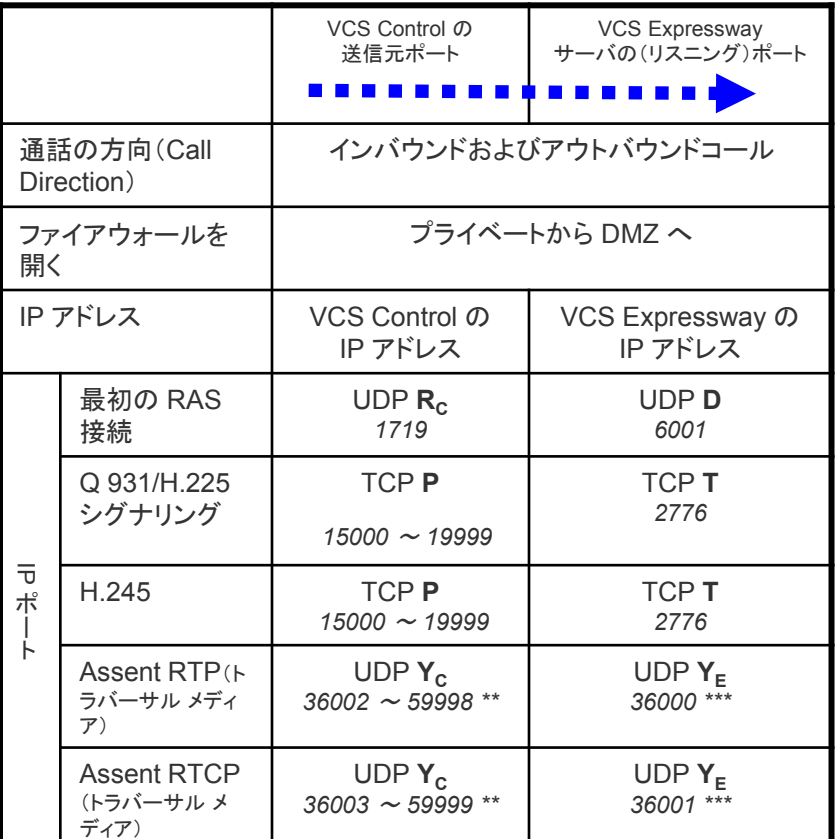

- **RC** = [プロトコル(Protocols)] > [H.323(H.323)] > [ゲートキーパー(Gatekeeper)] > [登録 UDP ポート(Registration UDP port)]:デフォルト *= 1719*
- **P** = [プロトコル(Protocols)] > [H.323] > [ゲートキーパー(Gatekeeper)] > [コール シグ ナリング ポート範囲(Call signaling port range)] の開始と終了:デフォルト *= 15000*  ~ *19999*
- **D** = [ゾーン(Zones)] > [トラバーサル ゾーン(Traversal Zone)] > [H.323 ポート(H.323 port)]、1 番目のトラバーサル ゾーンは通常 *6001*、2 番目などは 6002
- **T** = [トラバーサル(Traversal)] > [ポート(Ports)] > [H.323 Assent コール シグナリング ポート(H.323 Assent call signaling port)]:デフォルト *= 2776*
- **YC** = [ローカル ゾーン(Local Zone)] > [トラバーサル サブゾーン(Traversal Subzone)] > [トラバーサル メディア ポート(Traversal Media port)] の開始と終了(VCS Control の設定):デフォルト *= 36000* <sup>~</sup> *59999 \*\**
- **YE** = [ローカル ゾーン(Local Zone)] > [トラバーサル サブゾーン(Traversal Subzone)] > [トラバーサル メディア ポート(Traversal Media port)] の開始と終了(VCS Expressway の設定):デフォルト *= 36000* <sup>~</sup> *59999 \*\* / \*\*\**

\*\* 36000 ~ 59999 のデフォルトのメディア ポートの範囲が X8.1 以降の新しいインストール に適用されます。 大規模なシステムでは、範囲(36000 ~ 36011)の最初の 12 ポートが多 重トラフィックのみに使用されます。小規模/中規模システムでは、多重化トラフィックに使 用するように 2 つのポートを明示的に指定するか、メディアポート範囲の最初の 2 つのポー トを使用できます。以前のリリースから X8.1 以降にアップグレードした場合は、以前のデ フォルト範囲である 50000 ~ 54999 が引き続き適用されます。

\*\*\* X8 以前のシステムを X8.2 以降にアップグレードした場合は、以前のメディア逆多重化 RTP/RTCP ポート(通常は 2776/2777)が引き続き使用されます。

### **H.460.18/19** 非多重化メディアを使用した **H.323** トラバーサル コール

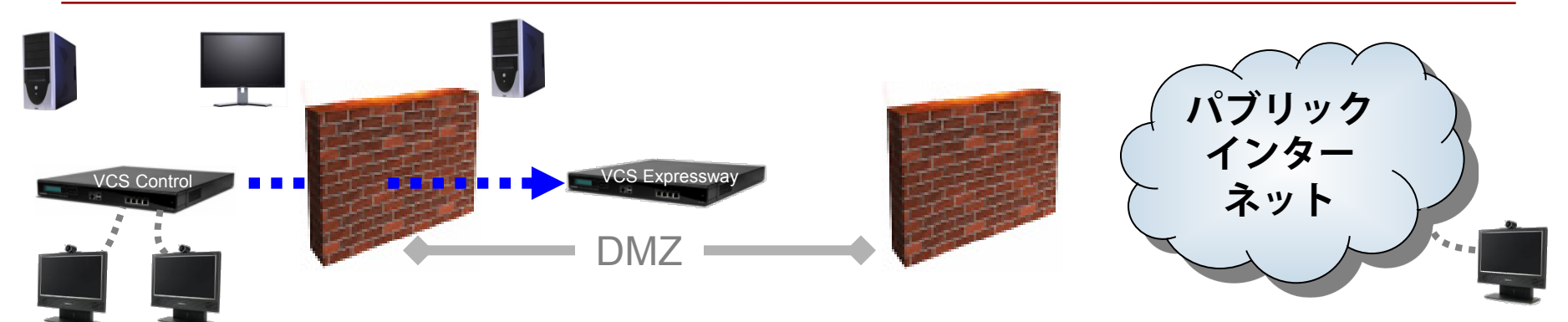

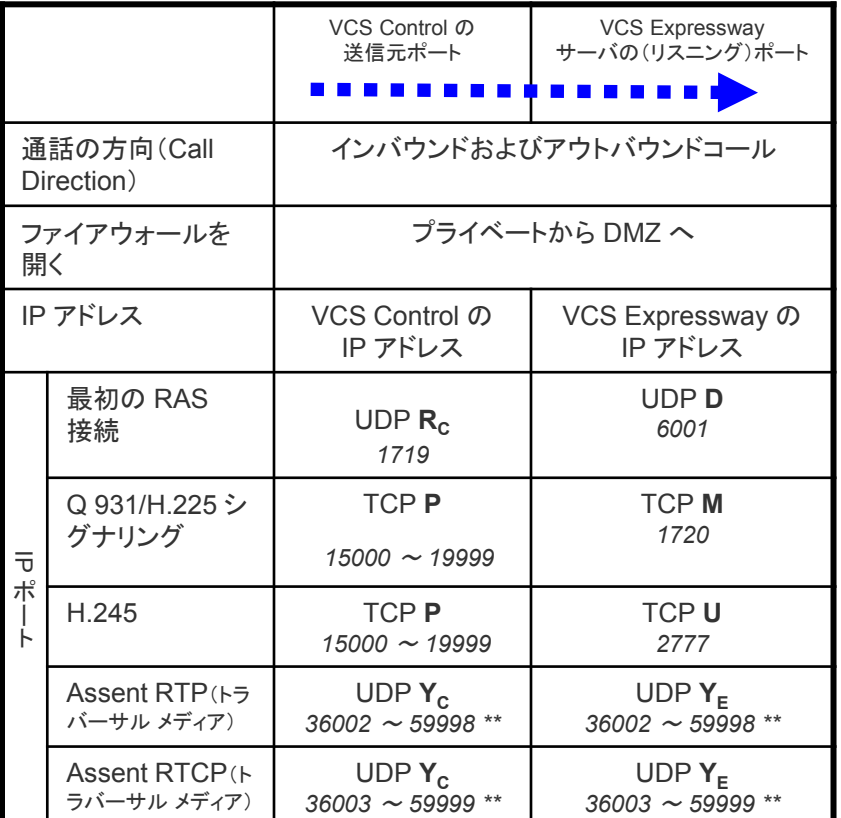

- **RC** = [プロトコル(Protocols)] > [H.323(H.323)] > [ゲートキーパー(Gatekeeper)] > [登録 UDP ポート(Registration UDP port)]:デフォルト *= 1719*
- **P** = [プロトコル(Protocols)] > [H.323] > [ゲートキーパー(Gatekeeper)] > [コール シグ ナリング ポート範囲(Call signaling port range)] の開始と終了:デフォルト *= 15000*  ~ *19999*
- **D** = [ゾーン(Zones)] > [トラバーサル ゾーン(Traversal Zone)] > [H.323 ポート(H.323 port)]、1 番目のトラバーサル ゾーンは通常 *6001*、2 番目などは 6002
- **M** = [プロトコル(Protocols)] > [H.323 のコール(H.323 Call)][シグナリング(signaling)] [TCP ポート(TCP port)]:デフォルト *= 1720*
- **U** = [トラバーサル(Traversal)] > [ポート(Ports)] > [H.323 H.460.18 コール シグナリン グ ポート(H.323 H.460.18 call signaling port)]:デフォルト *= 2777*
- **YC** = [ローカル ゾーン(Local Zone)] > [トラバーサル サブゾーン(Traversal Subzone)] > [トラバーサル メディア ポート(Traversal Media port)] の開始と終了(VCS Control の設定):デフォルト *= 36000* <sup>~</sup> *59999 \*\**
- **YE** = [ローカル ゾーン(Local Zone)] > [トラバーサル サブゾーン(Traversal Subzone)] > [トラバーサル メディア ポート(Traversal Media port)] の開始と終了(VCS Expressway の設定):デフォルト *= 36000* <sup>~</sup> *59999 \*\**

13 \*\* 36000 ~ 59999 のデフォルトのメディア ポートの範囲が X8.1 以降の新しいインストール に適用されます。 大規模なシステムでは、範囲(36000 ~ 36011)の最初の 12 ポートが多 重トラフィックのみに使用されます。小規模/中規模システムでは、多重化トラフィックに使 用するように 2 つのポートを明示的に指定するか、メディアポート範囲の最初の 2 つのポー トを使用できます。以前のリリースから X8.1 以降にアップグレードした場合は、以前のデ フォルト範囲である 50000 ~ 54999 が引き続き適用されます。

# **H.460.18/19** 多重化メディアを使用した **H.323** トラバーサル コール

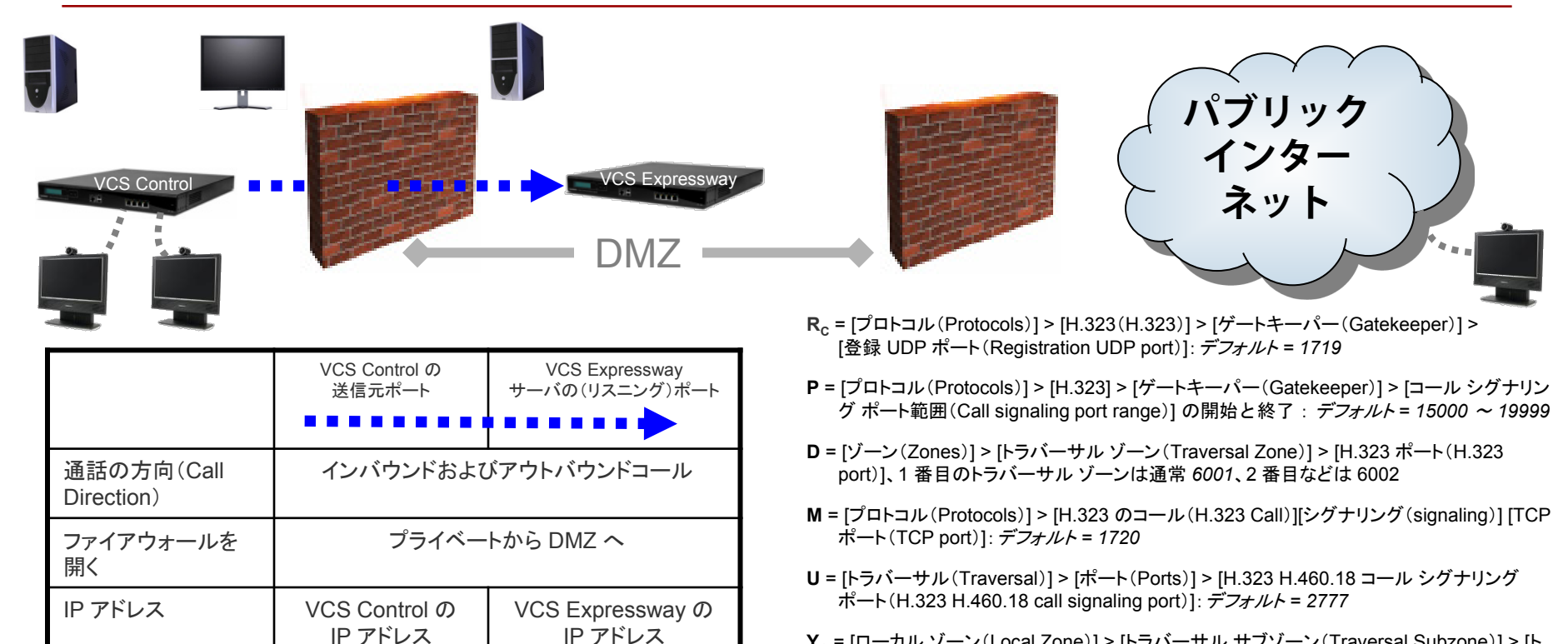

テポ

最初の RAS

Q 931/H.225 シ グナリング

Assent RTP(トラ バーサル メディア)

Assent RTCP(ト ラバーサル メディア)

接続 UDP **RC**

H.245 TCP **P**

*1719*

TCP **P**

*15000* <sup>~</sup> *19999*

*15000* <sup>~</sup> *19999*

 $UDP Y_c$ *36002* <sup>~</sup> *59998 \*\**

UDP Y<sub>c</sub> *36003* <sup>~</sup> *59999 \*\** UDP **D** *6001*

TCP **M** *1720*

TCP **U** *2777*

UDP Y<sub>E</sub> *36000* または *2776\*\*\**

UDP **YE** *36001* または *2777\*\*\**

- **YC** = [ローカル ゾーン(Local Zone)] > [トラバーサル サブゾーン(Traversal Subzone)] > [ト ラバーサル メディア ポート(Traversal Media port)] の開始と終了(VCS Control の設 定):デフォルト *= 36000* <sup>~</sup> *59999 \*\**
- **YE** = [ローカル ゾーン(Local Zone)] > [トラバーサル サブゾーン(Traversal Subzone)] > [ト ラバーサル メディア ポート(Traversal Media port)] の開始と終了(VCS Expressway の 設定):デフォルト *= 36000* <sup>~</sup> *59999 \*\* / \*\*\**

\*\* 36000 ~ 59999 のデフォルトのメディア ポートの範囲が X8.1 以降の新しいインストールに適用 されます。 大規模なシステムでは、範囲(36000 ~ 36011)の最初の 12 ポートが多重トラフィッ クのみに使用されます。小規模/中規模システムでは、多重化トラフィックに使用するように 2 つの ポートを明示的に指定するか、メディアポート範囲の最初の 2 つのポートを使用できます。以前の リリースから X8.1 以降にアップグレードした場合は、以前のデフォルト範囲である 50000 ~ 54999 が引き続き適用されます。

\*\*\* X8 以前のシステムを X8.2 以降にアップグレードした場合は、以前のメディア逆多重化 RTP/RTCP ポート(通常は 2776/2777)が引き続き使用されます。

# パブリック **IP** アドレスを用いた登録エンドポイントとの **H.323** コール

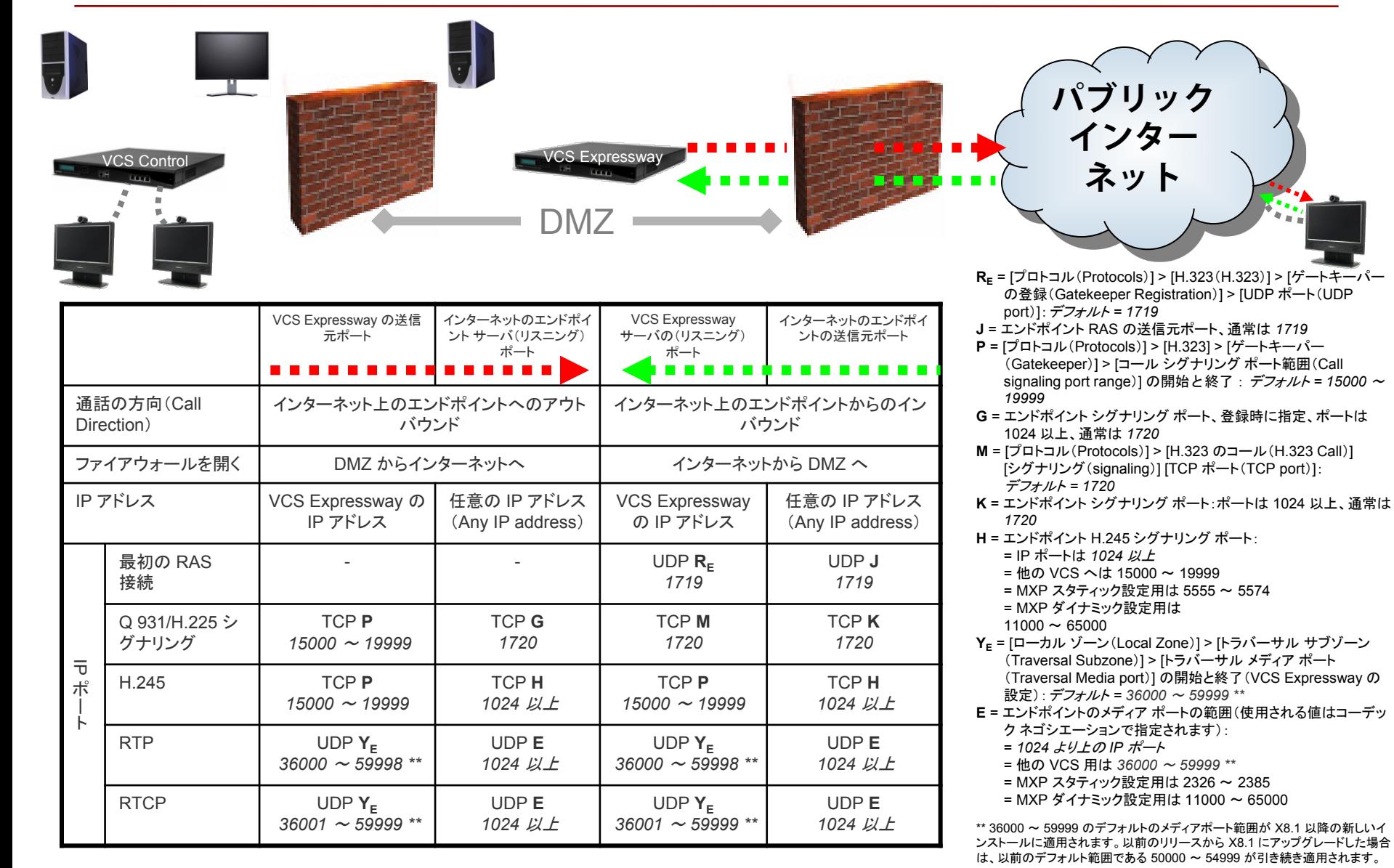

# パブリック **IP** を用いた非登録エンドポイントとの **H.323** コール

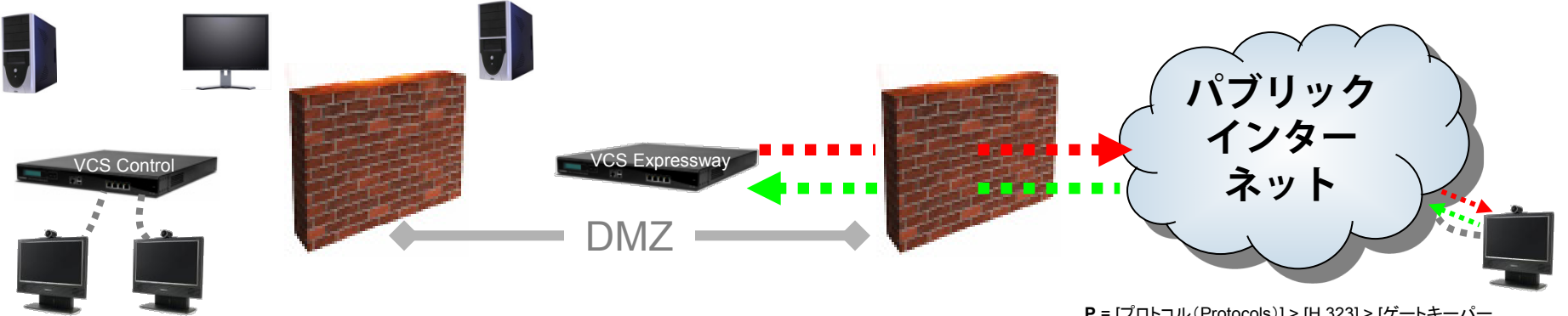

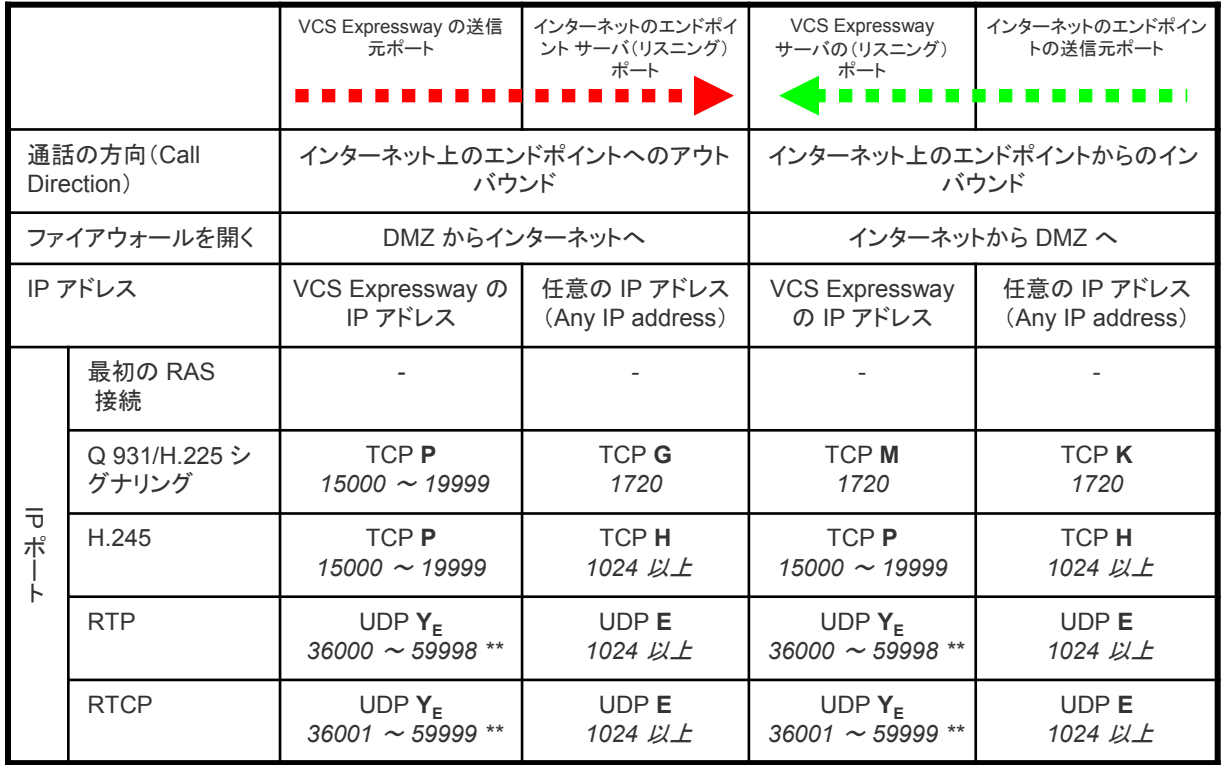

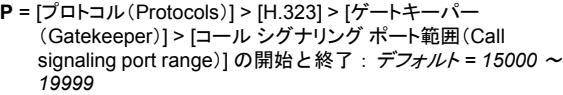

- **G** = エンドポイントのシグナリングのポートは、次の a)から c)によっ て指定され、
	- a)コール要求の IP ポート
	- b)コールするための URI の DNS ルックアップ

c)IP アドレスは指定されているが、指定されたポートがない場合 は 1720

- 次のポートを使用できます:1024 以上のポート、通常は *1720*
- **M** = [プロトコル(Protocols)] > [H.323 のコール(H.323 Call)][シグナ リング(signaling)] [TCP ポート(TCP port)]:デフォルト *= 1720*
- **K** = エンドポイント シグナリング ポート:ポートは 1024 以上、通常は *1720*
- **H** = エンドポイント H.245 シグナリング ポート:
	- = IP ポートは *1024* 以上
	- = 他の VCS へは 15000 ~ 19999
	- = MXP スタティック設定用は 5555 ~ 5574
	- = MXP ダイナミック設定用は
	- $11000 \sim 65000$
- **YE** = [ローカル ゾーン(Local Zone)] > [トラバーサル サブゾーン (Traversal Subzone)] > [トラバーサル メディア ポート (Traversal Media port)] の開始と終了(VCS Expressway の設 定):デフォルト *= 36000* <sup>~</sup> *59999 \*\**
- **E** = エンドポイントのメディア ポートの範囲(使用される値はコーデック ネゴシエーションで指定されます):
	- = *1024* より上の *IP* ポート
	- = 他の VCS 用は *36000* <sup>~</sup> *59999 \*\** = MXP スタティック設定用は 2326 ~ 2385
	- = MXP ダイナミック設定用は 11000 ~ 65000

16 \*\* 36000 ~ 59999 のデフォルトのメディアポート範囲が X8.1 以降の新しいイン ストールに適用されます。以前のリリースから X8.1 にアップグレードした場合は、 以前のデフォルト範囲である 50000 ~ 54999 が引き続き適用されます。

### ファイアウォールの背後の **Assent** をサポートするエンドポイントと の **H.323** コール

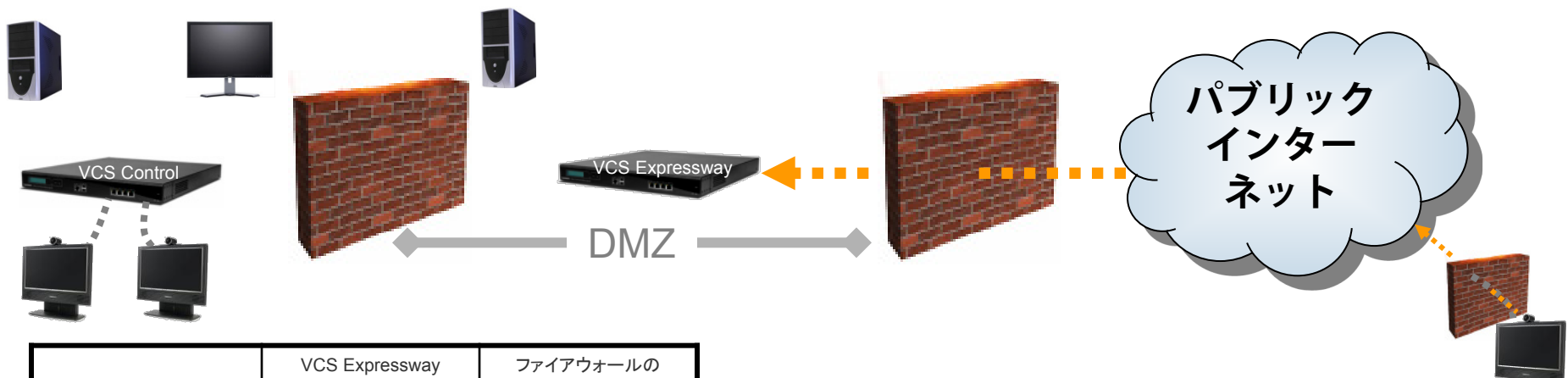

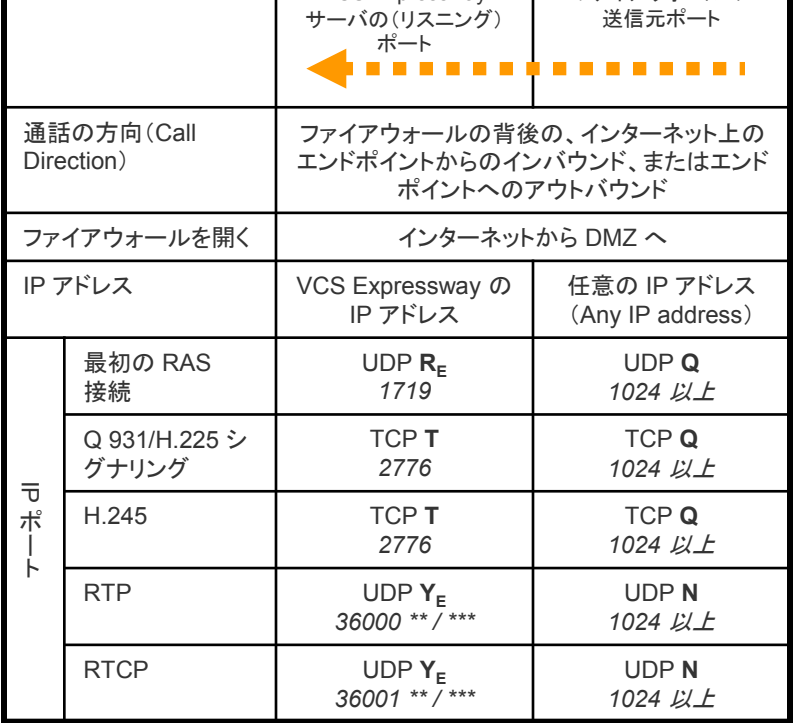

- **RE** = [プロトコル(Protocols)] > [H.323(H.323)] > [ゲートキーパーの登録(Gatekeeper Registration)] > [UDP ポート(UDP port)]:デフォルト *= 1719*
- **Q** = 遠隔の非 H.323 対応ファイアウォールからの出力 IP ポート:ポートは *1024* 以上
- **T** = [トラバーサル(Traversal)] > [ポート(Ports)] > [H.323 Assent コール シグナリング ポート(H.323 Assent call signaling port)]:デフォルト *= 2776*
- **YE** = [ローカル ゾーン(Local Zone)] > [トラバーサル サブゾーン(Traversal Subzone)] > [トラバーサル メ ディア ポート(Traversal Media port)] の開始と終了 (VCS Expressway の設定): デフォルト = 36000 ~ *59999 \*\* / \*\*\**
- **N** = 遠隔の非 H.323 対応ファイアウォールからの、メディアの出力 IP ポート:ポートは *1024* 以上

VCS Expressway からエンドポイントへのコールの場合:

- 1. VCS Expressway は、確立された RAS(登録)接続のリターン パスを使用してエンドポイントにメッセージ を送信します
- 2. 次に、エンドポイントは、そのファイアウォールを介して VCS Expressway への TCP 接続を行います (ポート **T** - 2776 は、ローカル接続の VCS Expressway へのファイアウォール上で開かれている必要が あります)
- 3. 必要なこれ以外の接続(例えば、H.245)は確立された TCP 接続を介して VCS Expressway によって要 求され、エンドポイントによってそれらが開始されます(ポート **T** - 2776 へ)

\*\* 36000 ~ 59999 のデフォルトのメディア ポートの範囲が X8.1 以降の新しいインストールに適用されます。 大規模 なシステムでは、範囲(36000~36011)の最初の12 ポートが多重トラフィックのみに使用されます。小規模/中規模 システムでは、多重化トラフィックに使用するように 2 つのポートを明示的に指定するか、メディアポート範囲の最初 の 2 つのポートを使用できます。以前のリリースから X8.1 以降にアップグレードした場合は、以前のデフォルト範囲 である 50000 ~ 54999 が引き続き適用されます。

\*\*\* X8 以前のシステムを X8.2 以降にアップグレードした場合は、以前のメディア逆多重化 RTP/RTCP ポート(通常は 2776/2777)が引き続き使用されます。

### **H.460.18/19** 非多重化メディアをサポートするエンドポイントとの **H.323** コール

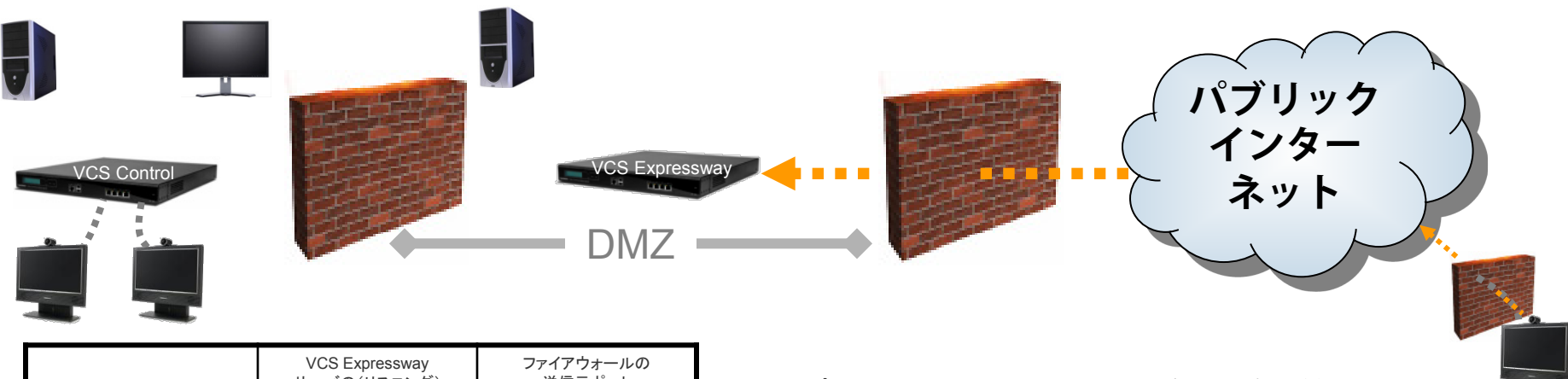

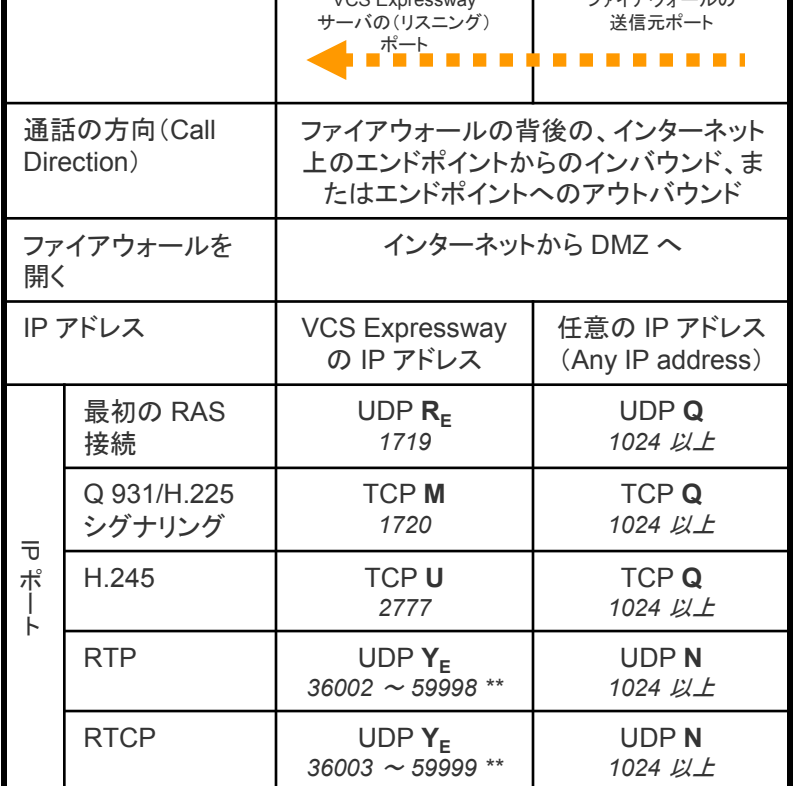

- **RE** = [プロトコル(Protocols)] > [H.323(H.323)] > [ゲートキーパーの登録(Gatekeeper Registration)] > [UDP ポート(UDP port)]:デフォルト *= 1719*
- **Q** = 遠隔の非 H.323 対応ファイアウォールからの出力 IP ポート:ポートは *1024* 以上
- **M** = [プロトコル(Protocols)] > [H.323 のコール(H.323 Call)][シグナリング(signaling)] [TCP ポート (TCP port)]:デフォルト *= 1720*
- **U** = [トラバーサル(Traversal)] > [ポート(Ports)] > [H.323 H.460.18 コール シグナリング ポート (H.323 H.460.18 call signaling port)]:デフォルト *= 2777*
- **YE** = [ローカル ゾーン(Local Zone)] > [トラバーサル サブゾーン(Traversal Subzone)] > [トラバーサ ル メディア ポート(Traversal Media port)] の開始と終了 (VCS Expressway の設定): デフォルト *= 36000* <sup>~</sup> *59999 \*\**
- **N** = 遠隔の非 H.323 対応ファイアウォールからの、メディアの出力 IP ポート:ポートは *1024* 以上

VCS Expressway からエンドポイントへのコールの場合:

- 1. VCS Expressway は、確立された RAS(登録)接続のリターン パスを使用してエンドポイントにメッ セージを送信します
- 2. 次に、エンドポイントは、そのファイアウォールを介して VCS Expressway への TCP 接続を行いま す(ポート **M** - 1720 は、ローカル接続の VCS Expressway へのファイアウォール上で開かれてい る必要があります)
- 3. 必要なこれ以外の接続(例えば、H.245)は確立された TCP 接続を介して VCS Expressway に よって要求され、エンドポイントによってそれらが開始されます(ポート **U** - 2777 へ)

18 \*\* 36000 ~ 59999 のデフォルトのメディア ポートの範囲が X8.1 以降の新しいインストールに適用されます。 大規模なシステムでは、範囲(36000~36011)の最初の12 ポートが多重トラフィックのみに使用されます。 小規模/中規模システムでは、多重化トラフィックに使用するように 2 つのポートを明示的に指定するか、メ ディアポート範囲の最初の 2 つのポートを使用できます。以前のリリースから X8.1 以降にアップグレードし た場合は、以前のデフォルト範囲である 50000 ~ 54999 が引き続き適用されます。

### **H460.18/19** 多重化メディアをサポートするエンドポイントとの **H.323** コール

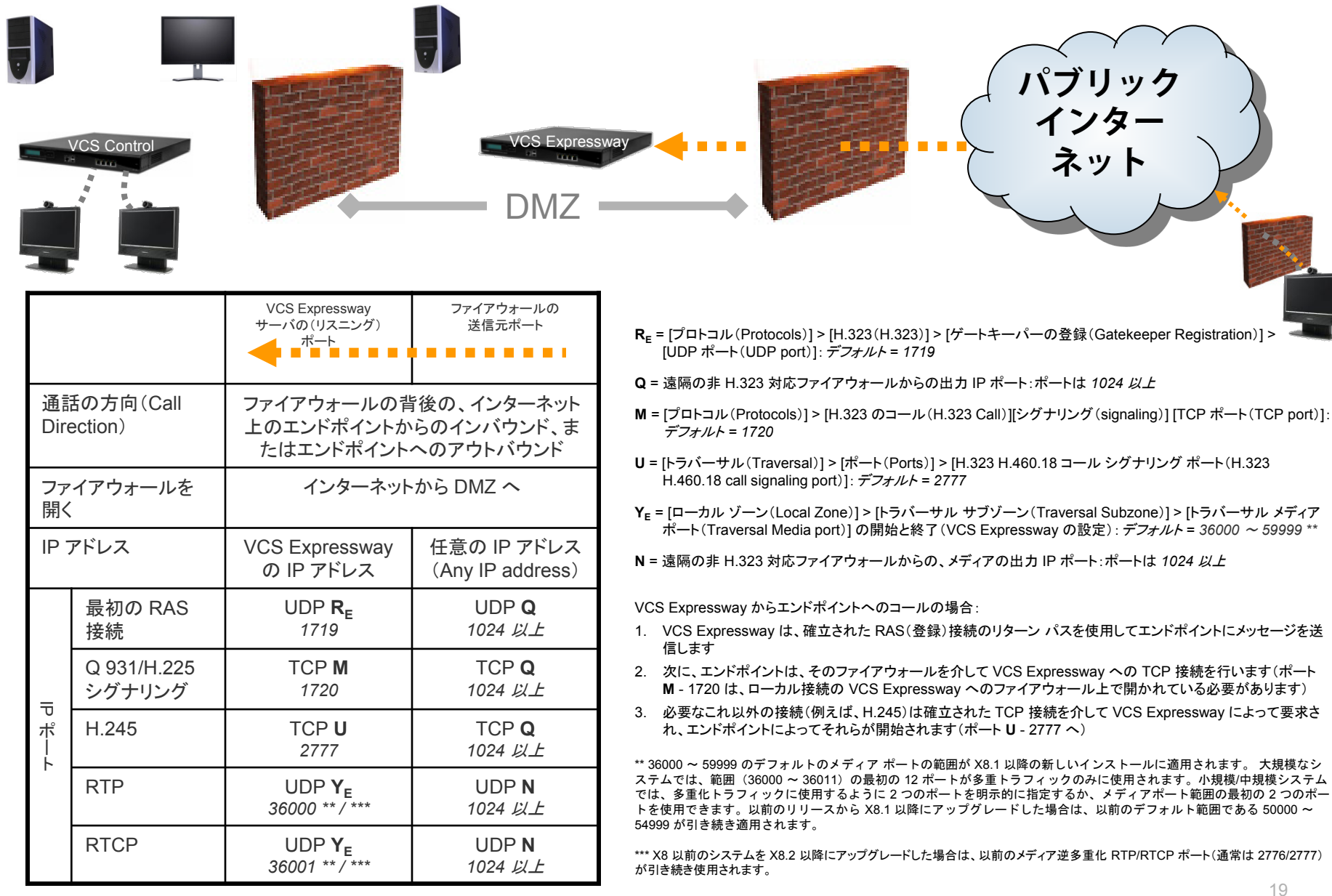

### **SIP/H.323** 認証:**Cisco VCS Expressway**

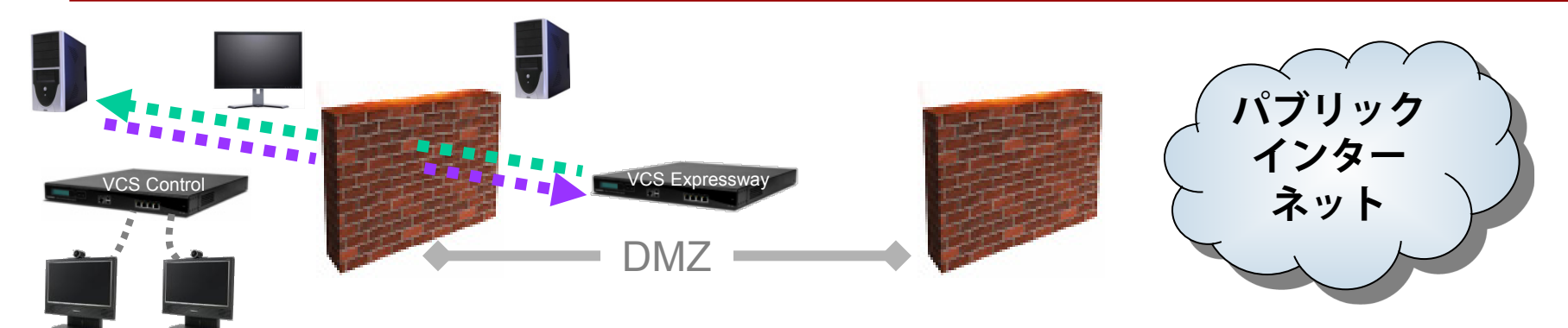

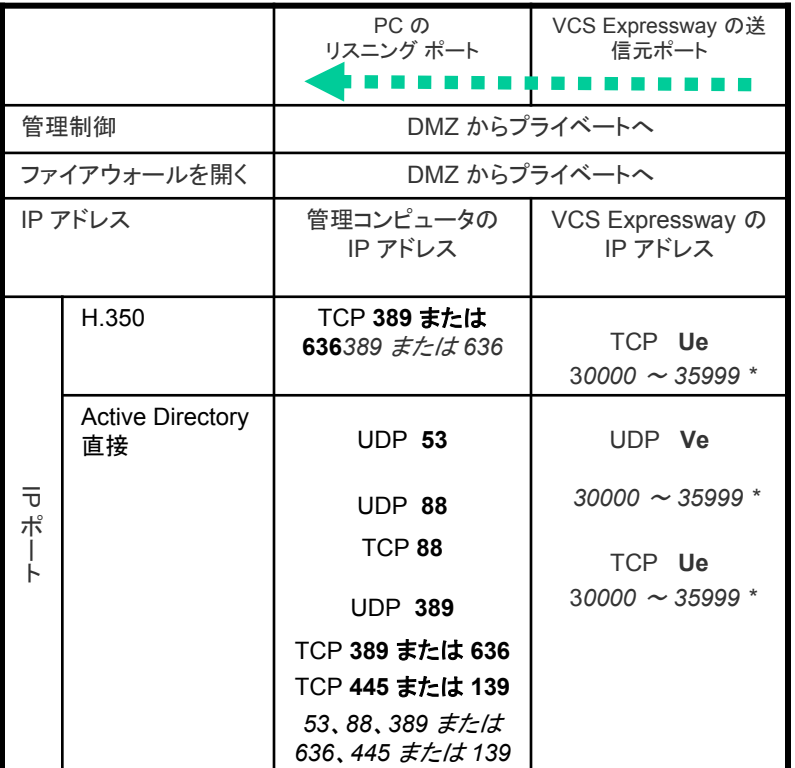

管理ポート

… 使用する管理方法のみに対してポートを開きます

**Ue** = VCS TCP の一時的なポート範囲のデフォルトは 30000 ~ 35999 \* **Ve** = VCS UDP の一時的なポート範囲のデフォルトは 30000 ~ 35999 \*

\* 30000 ~ 35999 のデフォルトの一時的なポート範囲が X8.1 以降の新しいインストー ルに適用されます。以前のリリースから X8.1 にアップグレードした場合は、以前のデフォ ルト範囲である 40000 ~ 49999 が引き続き適用されます。

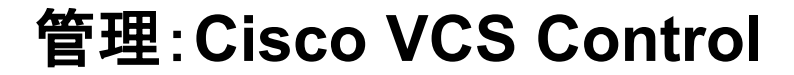

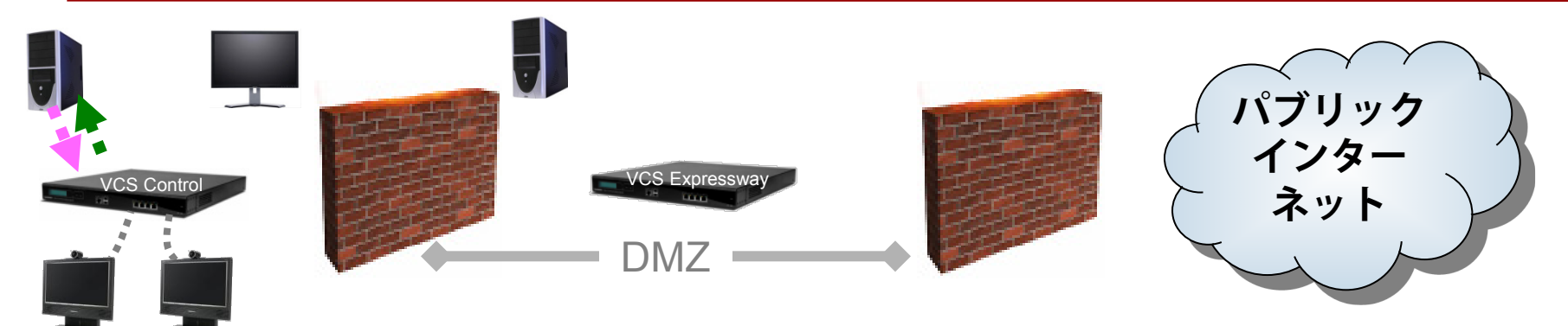

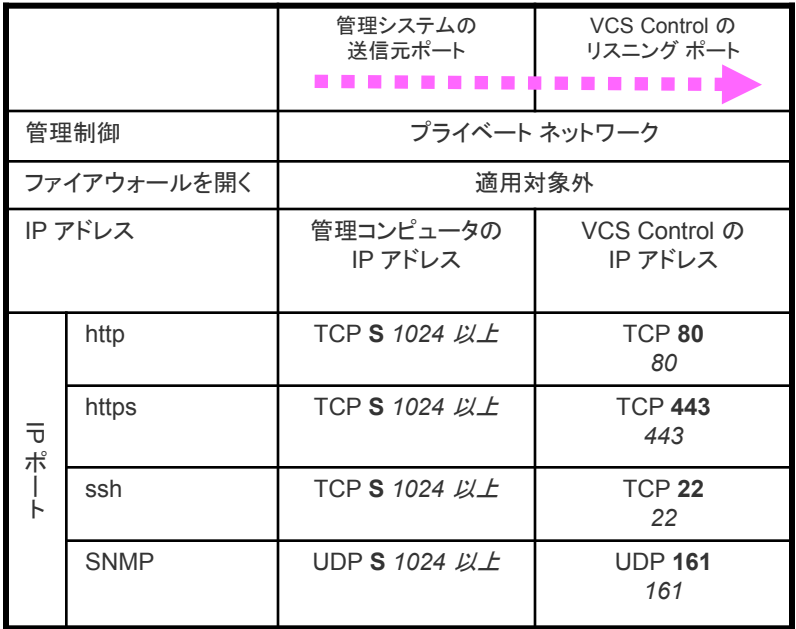

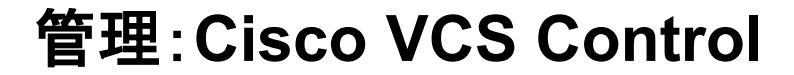

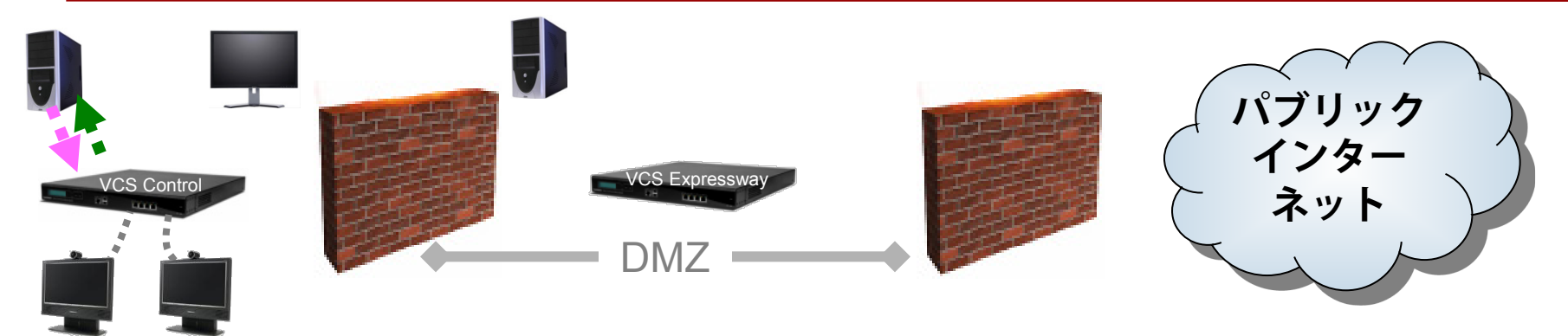

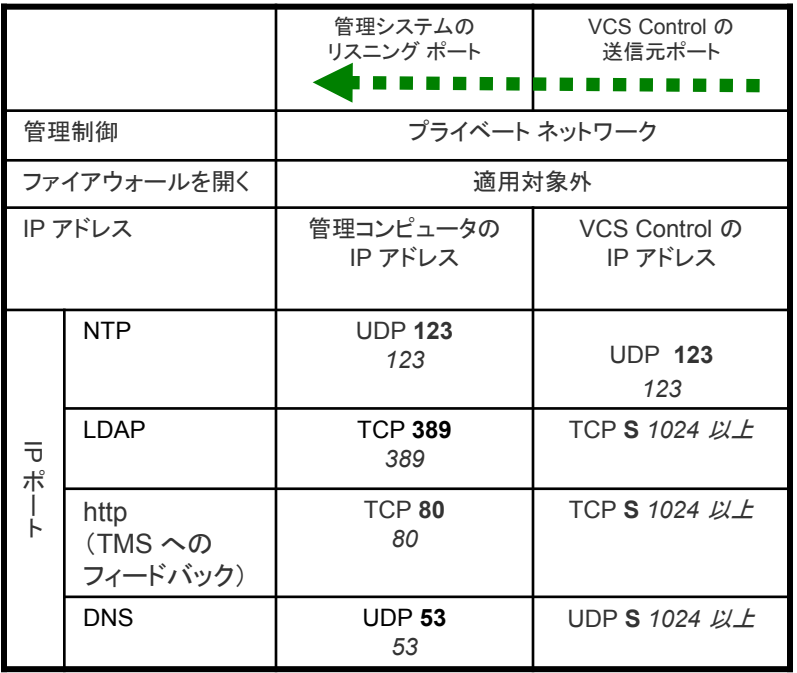

管理:ローカル エンドポイント

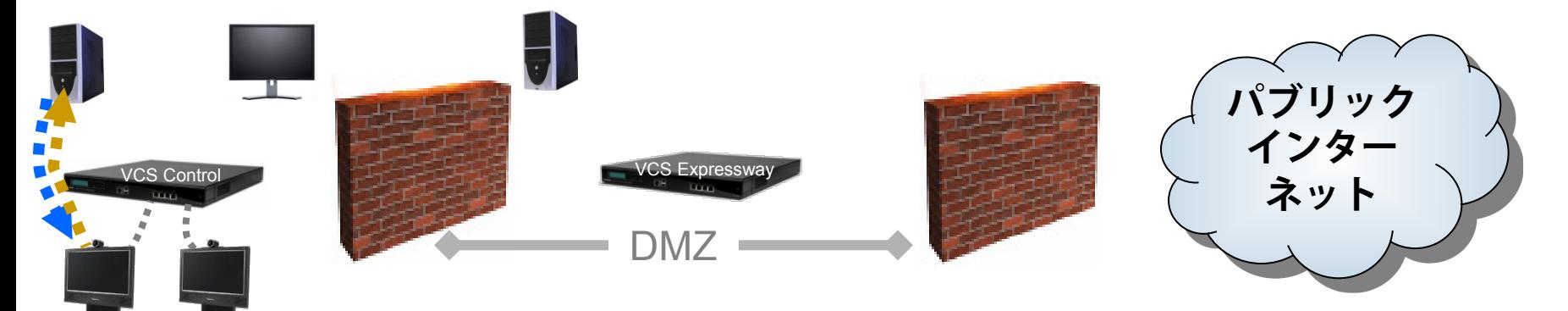

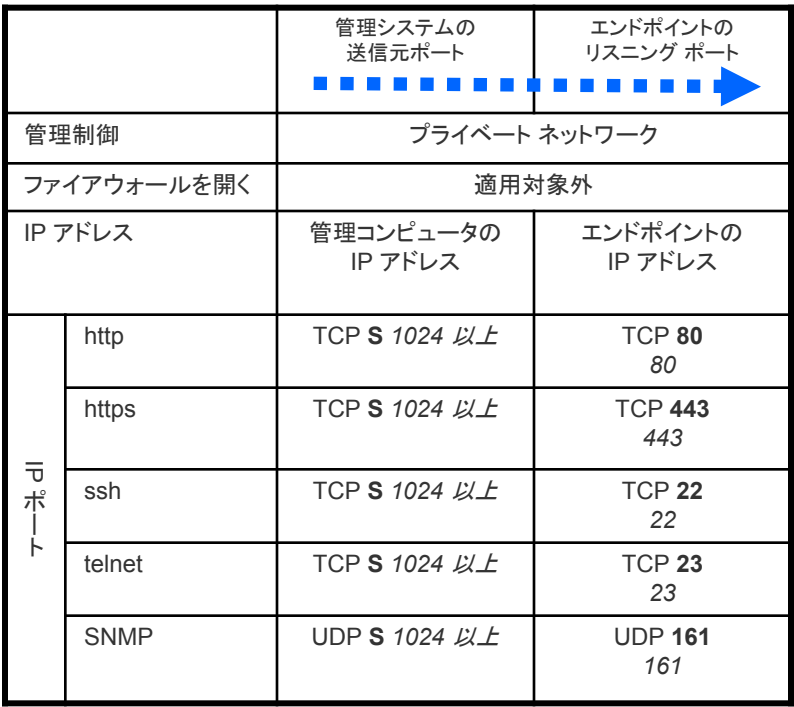

管理:ローカル エンドポイント

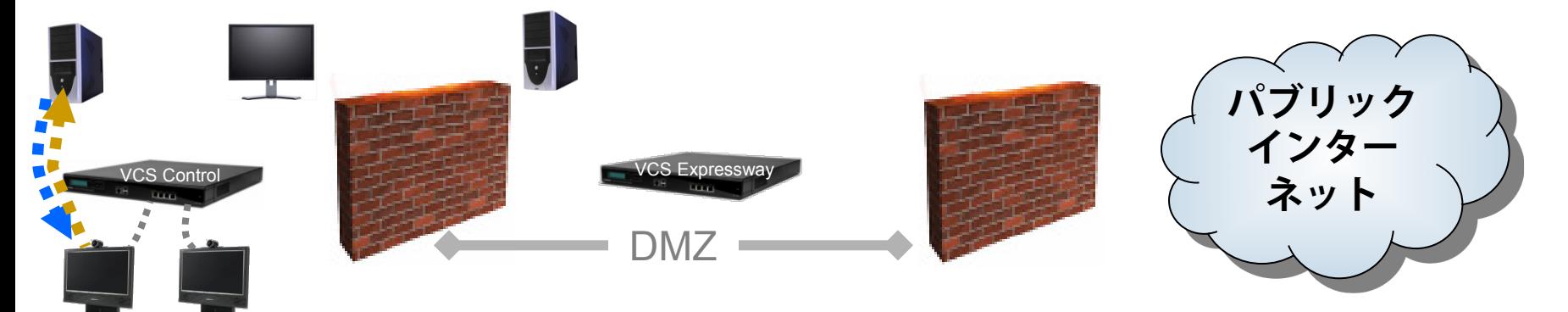

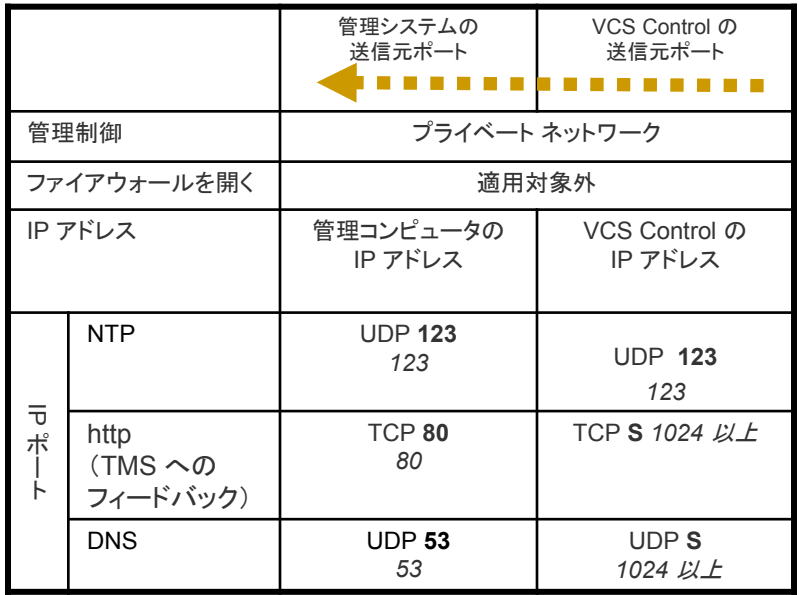

**SIP**:内部

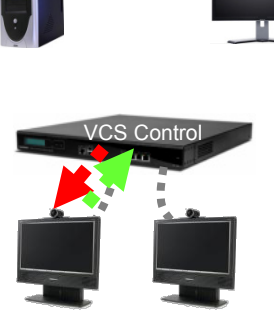

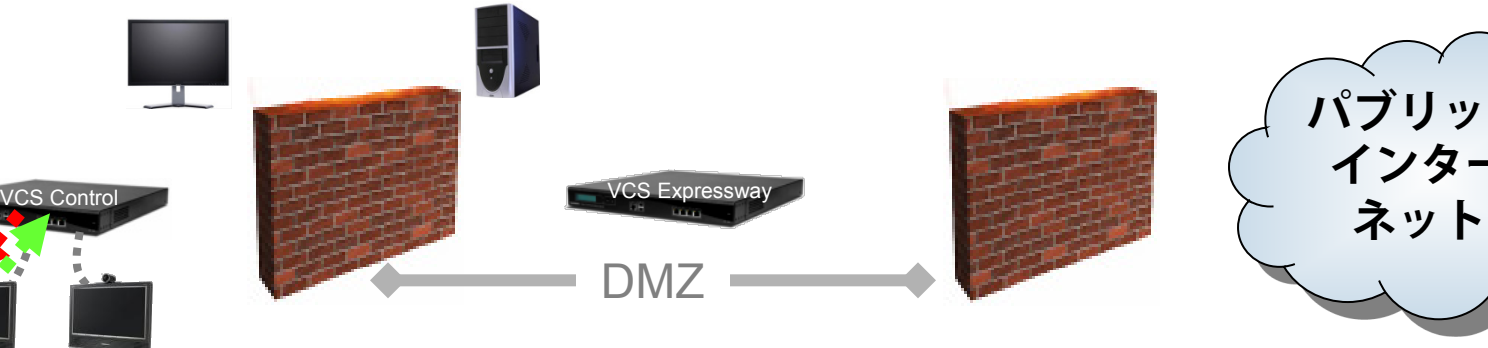

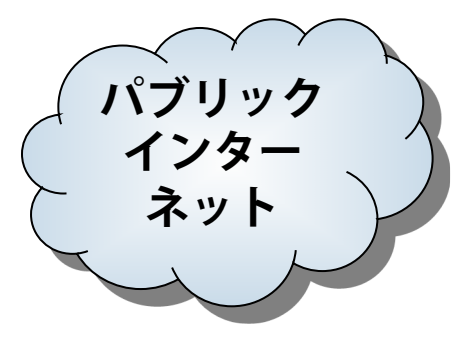

- **C** = [プロトコル(Protocols)] > [SIP] > [UDP ポート(UDP port)]:デ フォルト *= 5060*
- **A** = [プロトコル(Protocols)] > [SIP] > [TCP アウトバウンド ポート (TCP Outbound port)] の開始と終了:デフォルト *= 25000* <sup>~</sup> *29999*
- **F** = エンドポイントの登録(または発信が非登録のエンドポイントの場 合、IP ポートは DNS ルックアップが定義)によって定義、ポート は *1024* 以上、多くの場合、UDP 用は 5060
- **K** = [プロトコル(Protocols)] > [SIP] > [TCP ポート(TCP port)]:デ フォルト *= 5060*
- **L** = [プロトコル(Protocols)] > [SIP] > [TLS ポート(TLS port)]:デ フォルト *=5061*
- **G** = ポートは *1024* 以上、たいていの場合、ハード エンドポイント用は 5060
- **H** = ポートは *1024* 以上
- **YC** = [ローカル ゾーン(Local Zone)] > [トラバーサル サブゾーン (Traversal Subzone)] > [トラバーサル メディア ポート (Traversal Media port)] の開始と終了(VCS Control の設定): デフォルト *= 36000* <sup>~</sup> *59999 \*\**
- **E** = エンドポイントのメディア ポートの範囲(使用される値は SDP で 指定されます):
	- = *1024* より上の *IP* ポート
	- = 他の VCS 用は *36000* <sup>~</sup> *59999 \*\**
	- = MXP スタティック設定用は 2326 ~ 2385
	- = MXP ダイナミック設定用は 11000 ~ 65000

\*\* 36000 ~ 59999 のデフォルトのメディア ポートの範囲が X8.1 以降の新 しいインストールに適用されます。 大規模なシステムでは、範囲(36000 ~ 36011)の最初の 12 ポートが多重トラフィックのみに使用されます。 小規模/中規模システムでは、多重化トラフィックに使用するように 2 つの ポートを明示的に指定するか、メディアポート範囲の最初の 2 つのポート を使用できます。以前のリリースから X8.1 以降にアップグレードした場 合は、以前のデフォルト範囲である 50000 ~ 54999 が引き続き適用され ます。

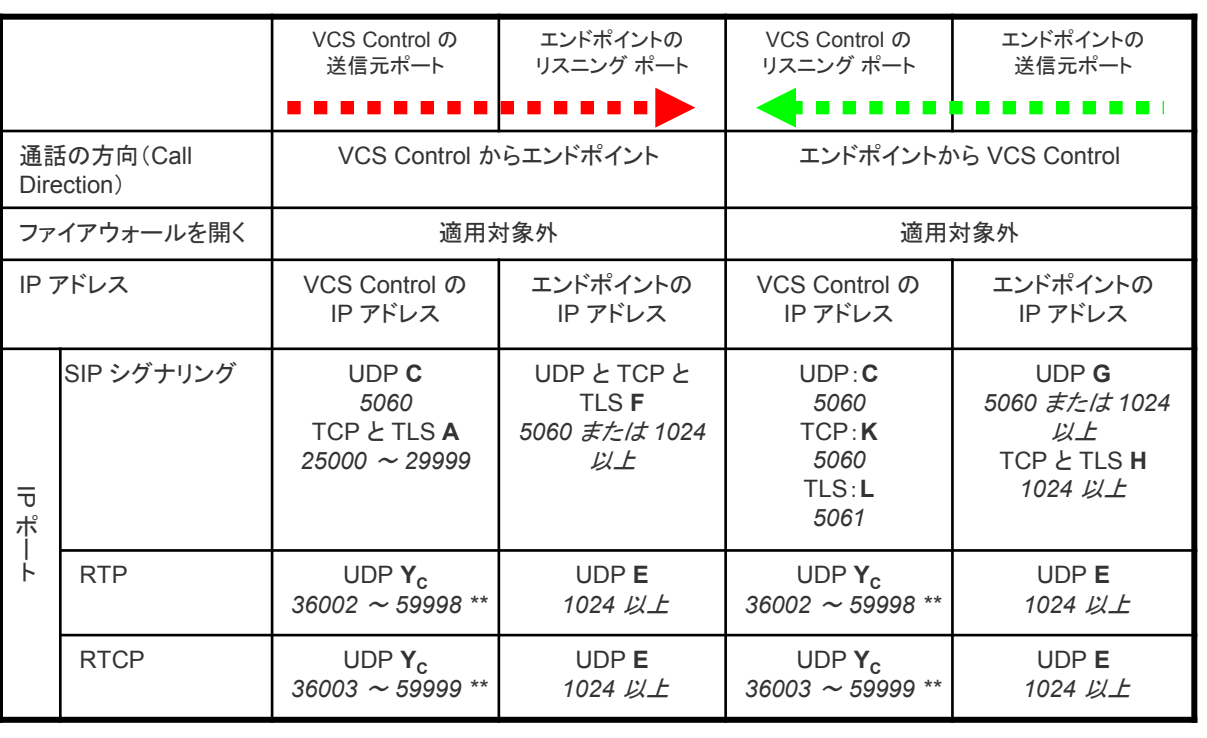

25

**H.323**:内部

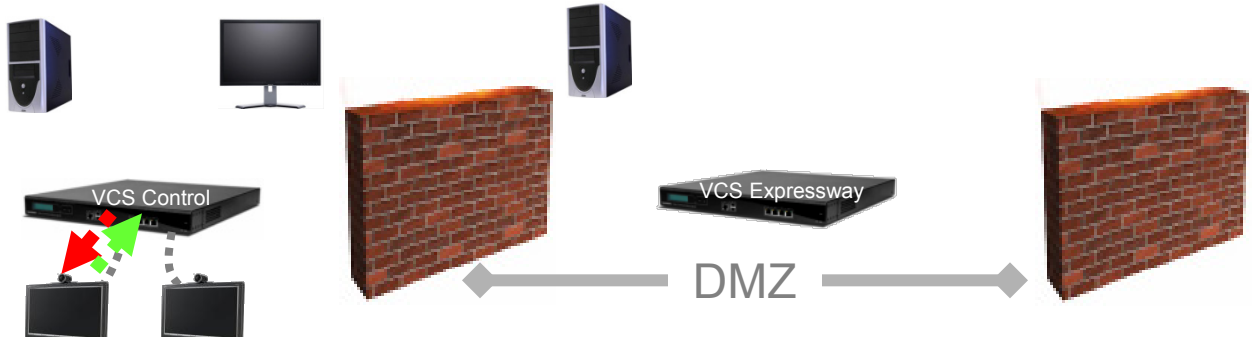

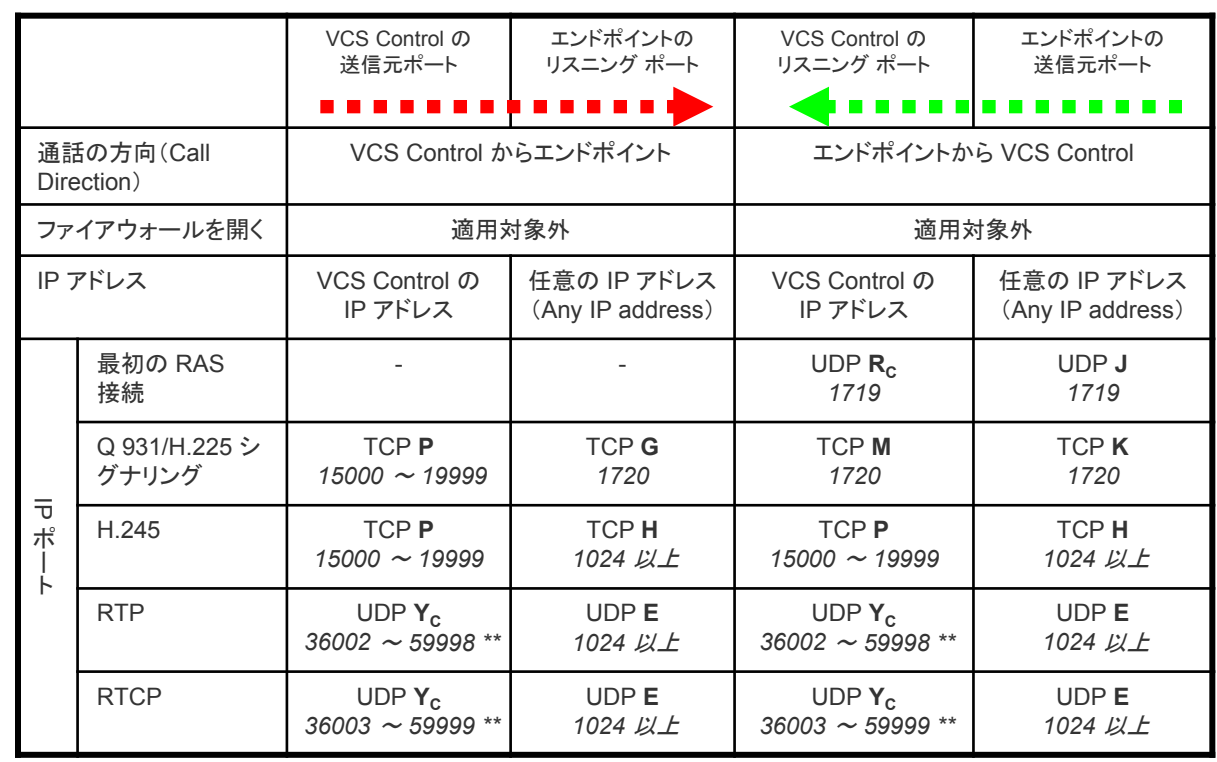

- **RC** = [プロトコル(Protocols)] > [H.323(H.323)] > [ゲートキーパー の登録(Gatekeeper Registration)] > [UDP ポート(UDP port)]:デフォルト *= 1719*
- **J** = エンドポイント RAS の送信元ポート、通常は *1719*
- **P** = [プロトコル(Protocols)] > [H.323] > [ゲートキーパー (Gatekeeper)] > [コール シグナリング ポート範囲(Call signaling port range)] の開始と終了:デフォルト *= 15000* <sup>~</sup> *19999*
- **G** = エンドポイント シグナリング ポート、登録時に指定、ポートは 1024 以上、通常は *1720*
- **M** = [プロトコル(Protocols)] > [H.323 のコール(H.323 Call)][シグナ リング(signaling)] [TCP ポート(TCP port)]:デフォルト *= 1720*
- **K** = エンドポイント シグナリング ポート:ポートは 1024 以上、通常は *1720*
- **H** = エンドポイント H.245 シグナリング ポート:
	- = IP ポートは *1024* 以上
	- = 他の VCS へは 15000 ~ 19999
	- = MXP スタティック設定用は 5555 ~ 5574
	- = MXP ダイナミック設定用は 11000 ~ 65000
- **YC** = [ローカル ゾーン(Local Zone)] > [トラバーサル サブゾーン (Traversal Subzone)] > [トラバーサル メディア ポート (Traversal Media port)] の開始と終了(VCS Control の設定): デフォルト *= 36000* <sup>~</sup> *59999 \*\**
- **E** = エンドポイントのメディア ポートの範囲(使用される値はコーデック ネゴシエーションで指定されます):
	- = *1024* より上の *IP* ポート
	- = 他の VCS 用は *36000* <sup>~</sup> *59999 \*\**
	- = MXP スタティック設定用は 2326 ~ 2385
	- = MXP ダイナミック設定用は 11000 ~ 65000

26 \*\* 36000 ~ 59999 のデフォルトのメディア ポートの範囲が X8.1 以降の新 しいインストールに適用されます。 大規模なシステムでは、範囲(36000  $\sim$  36011) の最初の 12 ポートが多重トラフィックのみに使用されます。 小規模/中規模システムでは、多重化トラフィックに使用するように 2 つの ポートを明示的に指定するか、メディアポート範囲の最初の 2 つのポート を使用できます。以前のリリースから X8.1 以降にアップグレードした場 合は、以前のデフォルト範囲である 50000 ~ 54999 が引き続き適用され ます。

#### ユニファイド コミュニケーション:**VCS Control** から **Unified CM**、**IM&P** へ

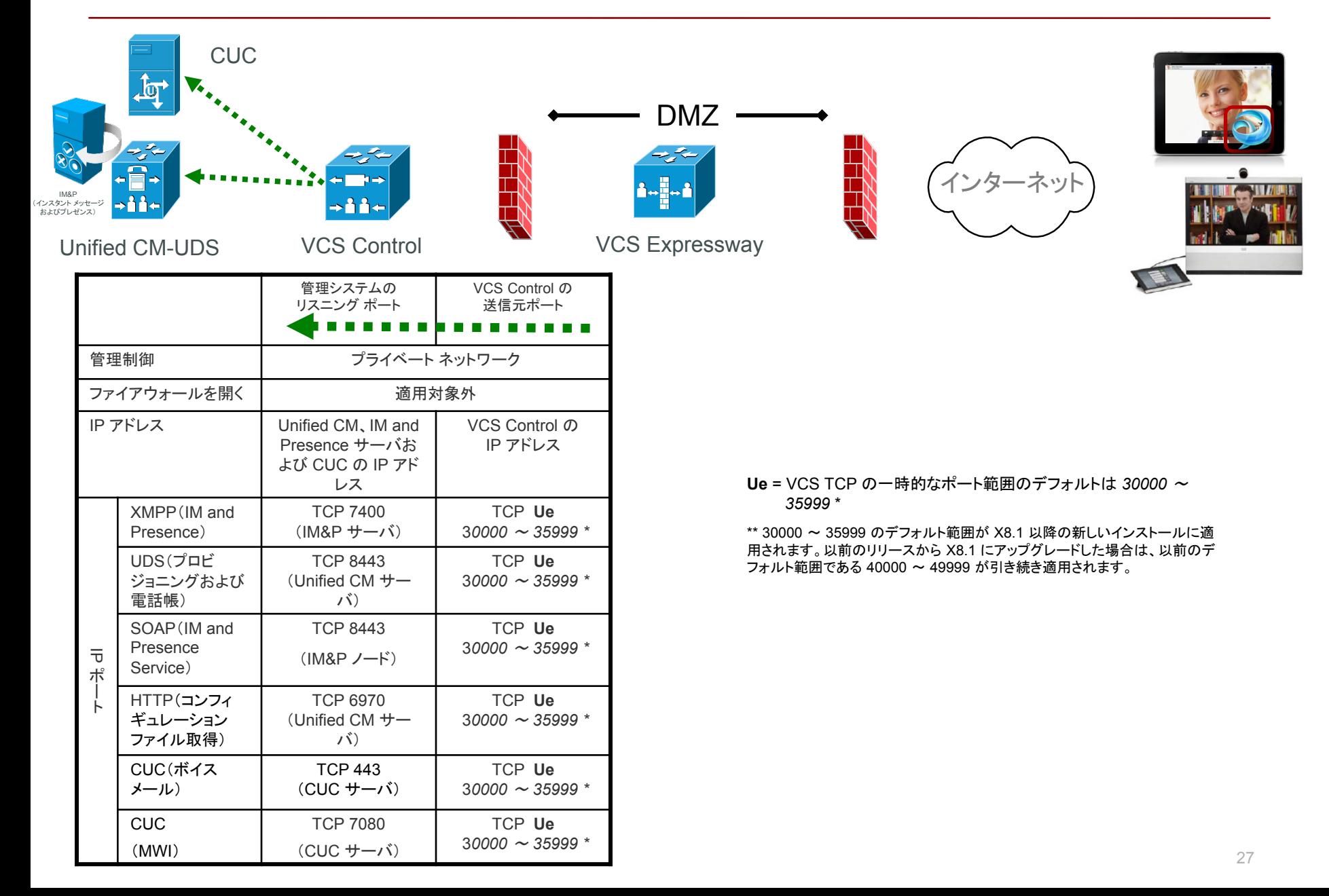

### ユニファイド コミュニケーション:制御(プライベート)から **Expressway** (**DMZ**)へ

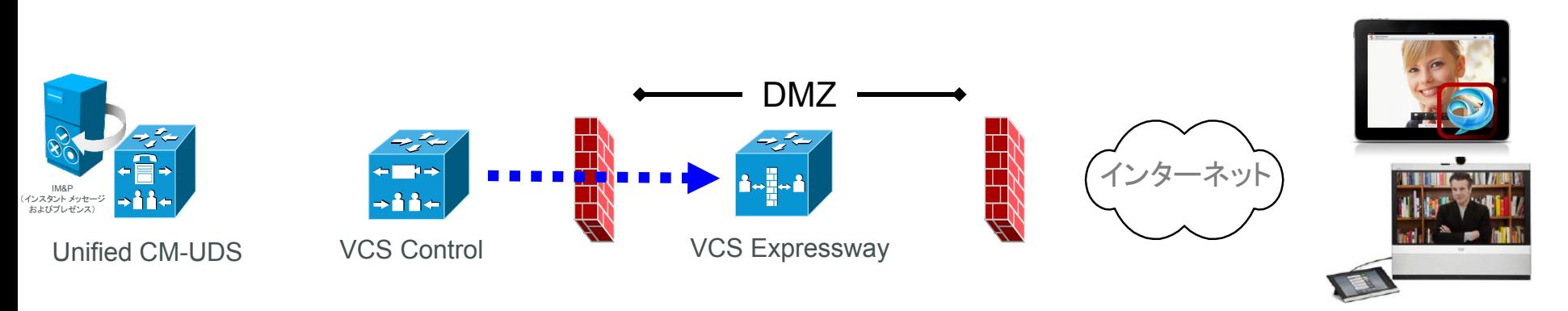

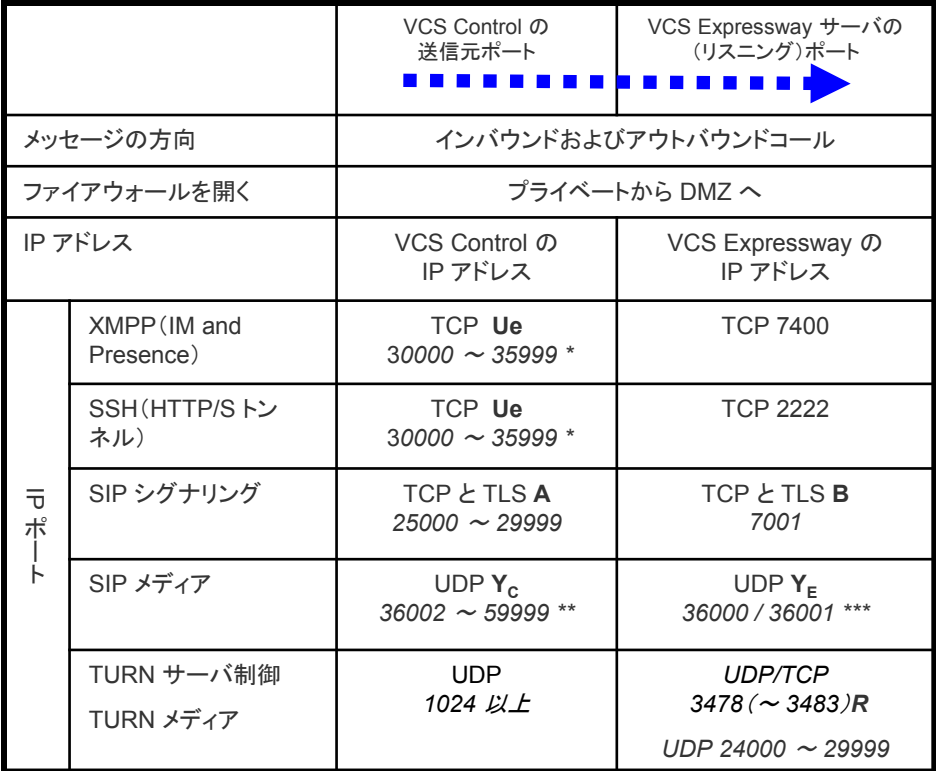

- **A** = [プロトコル(Protocols)] > [SIP] > [TCP アウトバウンド ポート(TCP Outbound port)] の開始 と終了:デフォルト *= 25000* <sup>~</sup> *29999*
- **B** = [ゾーン(Zones)] > [トラバーサル クライアント(Traversal Client)] > [SIP ポート(SIP port)]、 通常、1 番目のトラバーサル ゾーンは *7001*、2 番目は *7002* など。
- **R** = 大規模な VCS システムで、TURN 要求のリスニング ポートの範囲を設定することができます。 VCS は、TCP TURN 要求もリッスンします
- **Ue** = VCS TCP の一時的なポート範囲のデフォルトは *30000* <sup>~</sup> *35999* \*
- **YC** = [ローカル ゾーン(Local Zone)] > [トラバーサル サブゾーン(Traversal Subzone)] > [トラ バーサル メディア ポート(Traversal Media port)] の開始と終了(VCS Control の設定):デ フォルト *= 36000* <sup>~</sup> *59999 \*\**
- **YE** = [ローカル ゾーン(Local Zone)] > [トラバーサル サブゾーン(Traversal Subzone)] > [トラ バーサル メディア ポート(Traversal Media port)] の開始と終了(VCS Expressway の設 定):デフォルト *= 36000* <sup>~</sup> *59999 \*\* / \*\*\**

\* 30000 ~ 35999 のデフォルトの一時的なポート範囲が X8.1 以降の新しいインストールに適用されます。以前の リリースから X8.1 にアップグレードした場合は、以前のデフォルト範囲である 40000 ~ 49999 が引き続き適用さ れます。

\*\* 36000 ~ 59999 のデフォルトのメディア ポートの範囲が X8.1 以降の新しいインストールに適用されます。 大 規模なシステムでは、範囲(36000 ~ 36011)の最初の 12 ポートが多重トラフィックのみに使用されます。小規模/ 中規模システムでは、多重化トラフィックに使用するように 2 つのポートを明示的に指定するか、メディアポート範 囲の最初の 2 つのポートを使用できます。以前のリリースから X8.1 以降にアップグレードした場合は、以前のデ フォルト範囲である 50000 ~ 54999 が引き続き適用されます。

\*\*\* X8 以前のシステムを X8.2 以降にアップグレードした場合は、以前のメディア逆多重化 RTP/RTCP ポート(通 常は 2776/2777)が引き続き使用されます。

#### ユニファイド コミュニケーション:**Expressway**(**DMZ**)からパブリック イン ターネットへ

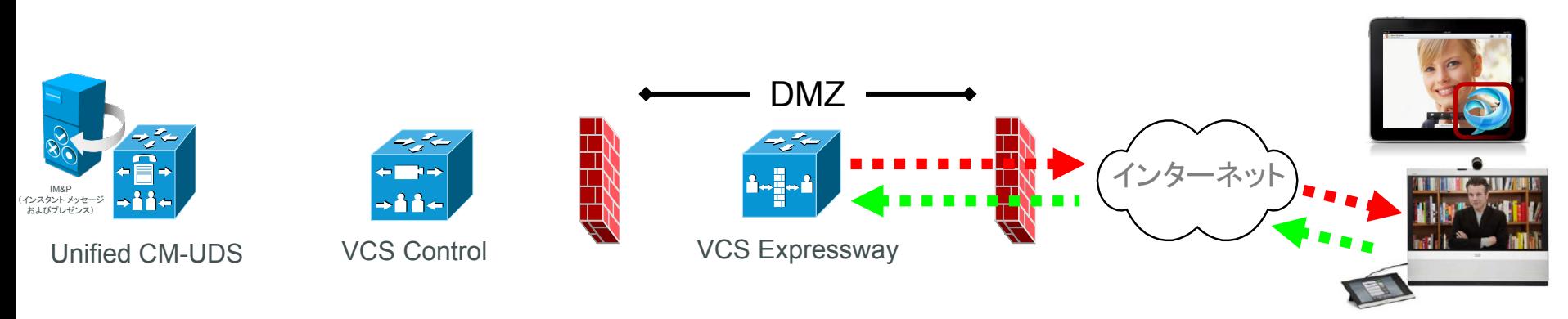

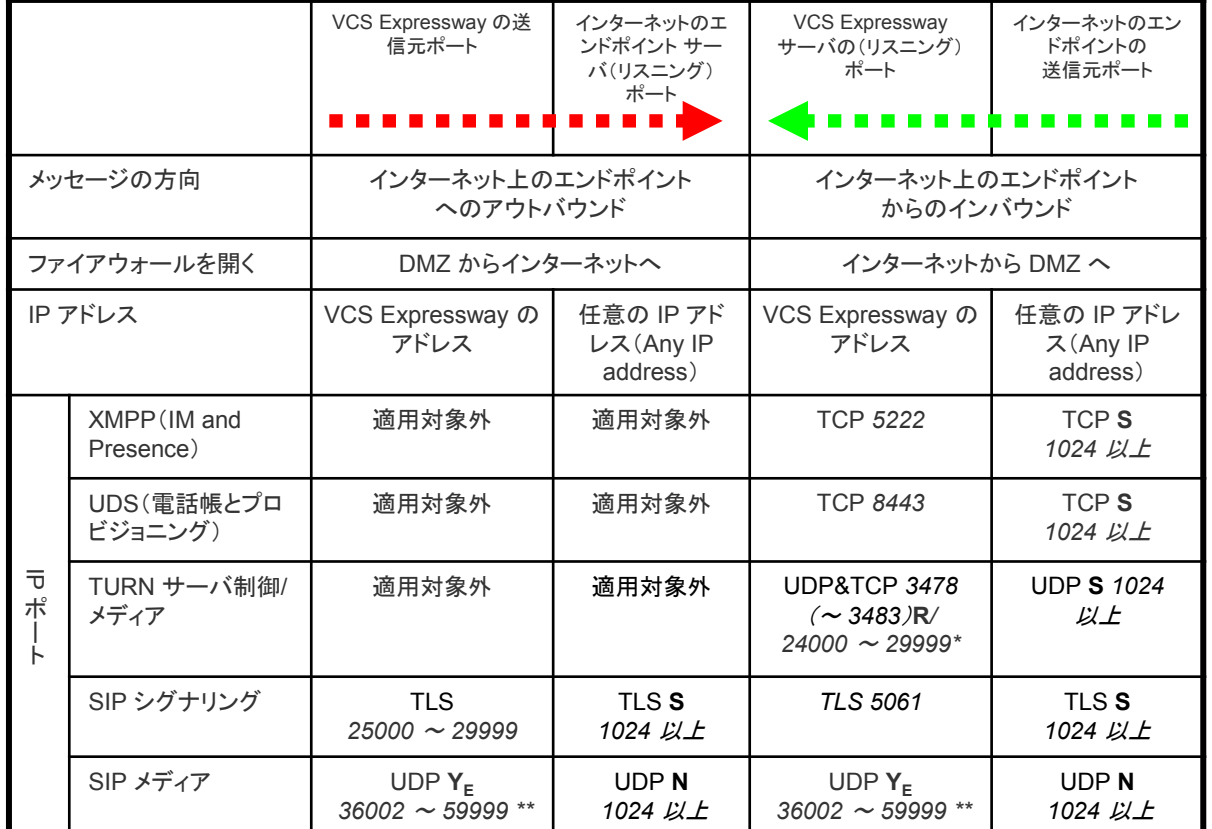

- **N** = VCS はメディアを受信するまで待機し、メディアが受信された IP ポート(遠隔の非 SIP 対応ファイアウォールからのメディア の出力ポート)へ、そのメディアを送信します:ポートは *1024*  以上
- **R** = 大規模な VCS システムで、TURN 要求のリスニング ポートの 範囲を設定することができます。
- **S** = 送信元ポート、通常は 1024 以上
- **YE** = [ローカル ゾーン(Local Zone)] > [トラバーサル サブゾーン (Traversal Subzone)] > [トラバーサル メディア ポート (Traversal Media port)] の開始と終了(VCS Expressway の 設定):デフォルト *= 36000* <sup>~</sup> *59999 \*\**

\* X8.1 以降の新規インストールの場合、TURN リレーメディアポートのデフォ ルト範囲は 24000 ~ 29999 です。以前のリリースから X8.1 にアップグレード した場合は、以前のデフォルト範囲である 60000 ~ 61799 が引き続き適用さ れます。

\*\* 36000 ~ 59999 のデフォルトのメディア ポートの範囲が X8.1 以降の新し いインストールに適用されます。 大規模なシステムでは、範囲(36000 ~ 36011)の最初の 12 ポートが多重トラフィックのみに使用されます。小規模/中 規模システムでは、多重化トラフィックに使用するように 2 つのポートを明示的 に指定するか、メディアポート範囲の最初の 2 つのポートを使用できます。以 前のリリースから X8.1 以降にアップグレードした場合は、以前のデフォルト範 囲である 50000 ~ 54999 が引き続き適用されます。

#### ユニファイド コミュニケーション:**Jabber Guest**(インターネットから **VCS Expressway** へ)

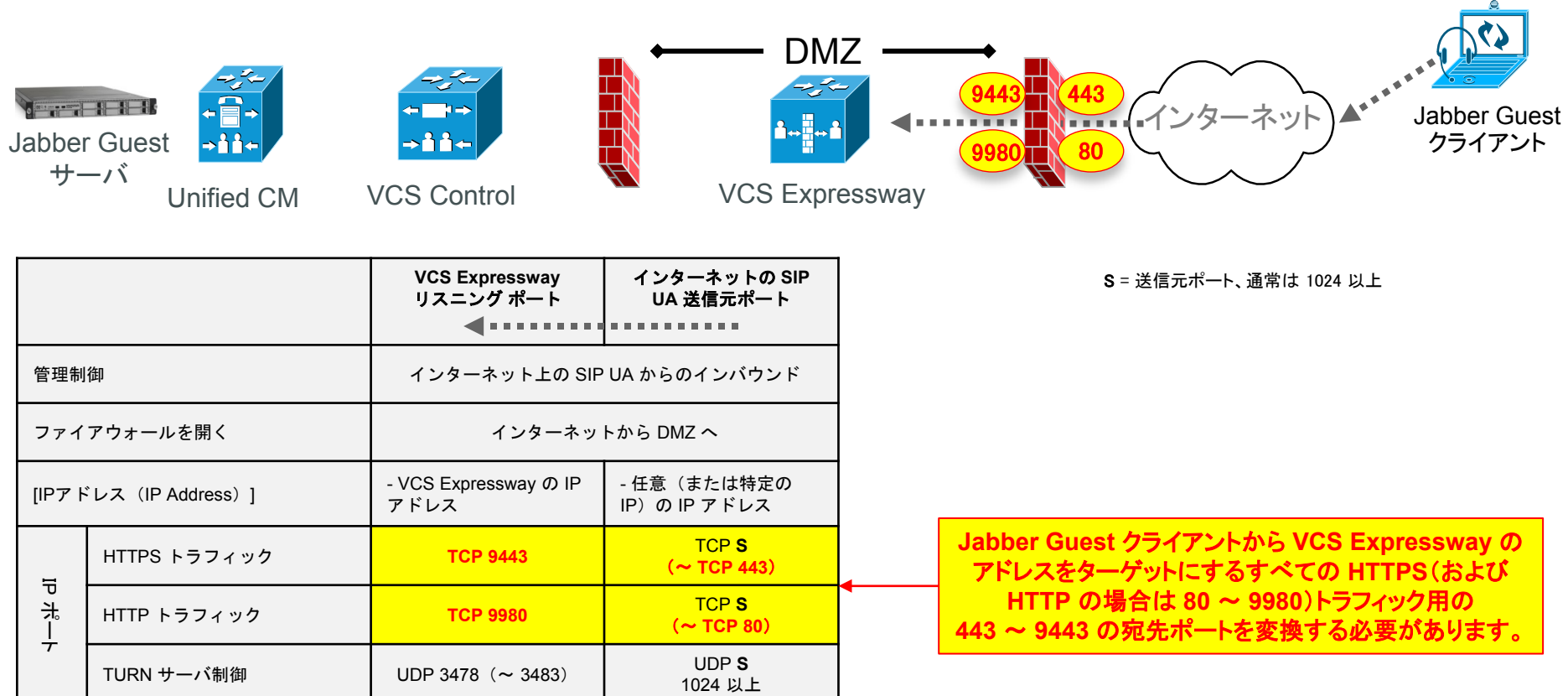

#### ユニファイド コミュニケーション:**Jabber Guest**(**VCS Control** から **VCS Expressway** へ)

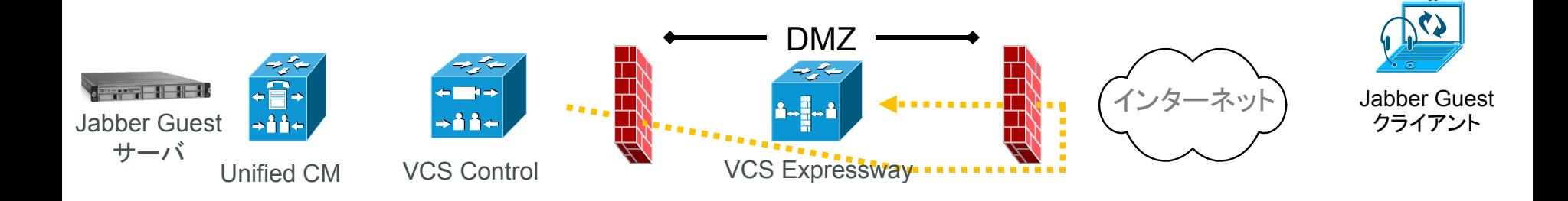

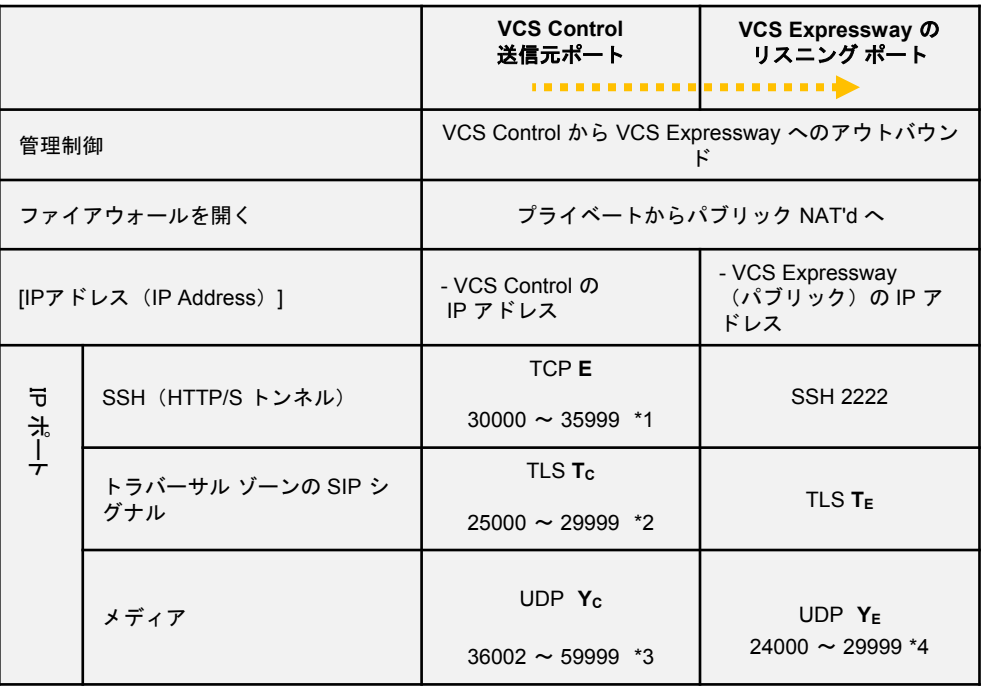

- E = 構成可能な TCP の一時的なポート範囲(VCS Control 上)
- Tc = 構成可能な TCP のアウトバウンドのポート範囲(VCS Control 上)
- TE = Expressway-C 間の Unified Communications トラバーサル ゾーンの構成可能な SIP ポート

VCS Control(VCS Expressway 上)

Yc = 構成可能なトラバーサル メディアのポート範囲(VCS Control 上)

YE = 構成不可能な TURN リレー メディアのポート範囲(VCS Expressway)

\*1 30000 ~ 35999 のデフォルトの一時的なポート範囲が X8.1 以降の新規インス トールに適用されます

以前のリリースから X8.1 にアップグレードした場合は、以前のデフォルト範囲である 50000 ~ 54999 が引き続き適用されます

\* 2 デフォルトのアウトバウンドのポート範囲 25000 ~ 29999 は、X8.1 以降の新規 インストールと、以前のリリースから X8.1 へアップグレードした場合に適用されます

\*3 36000 ~ 59999 のデフォルトのメディアのポート範囲がX8.1 以降の新規インス

トールに適用されます。以前の 50000 ~ 54999 のデフォルトの範囲は、X8.1 以降 にリリースをアップグレードした後にも適用されます。

\*\*4 24000 ~ 29999 のデフォルトの TURN リレーメディアのポート範囲が X8.1 以降の新規インストールに適用されます

以前のリリースから X8.1 にアップグレードした場合は

- ^...<br>以前のデフォルト範囲である 60000 ~ 61799 が引き続き適用されます <sup>31</sup>

#### ユニファイド コミュニケーション:**Jabber Guest**(**VCS Expressway** から **VCS Control** へ)

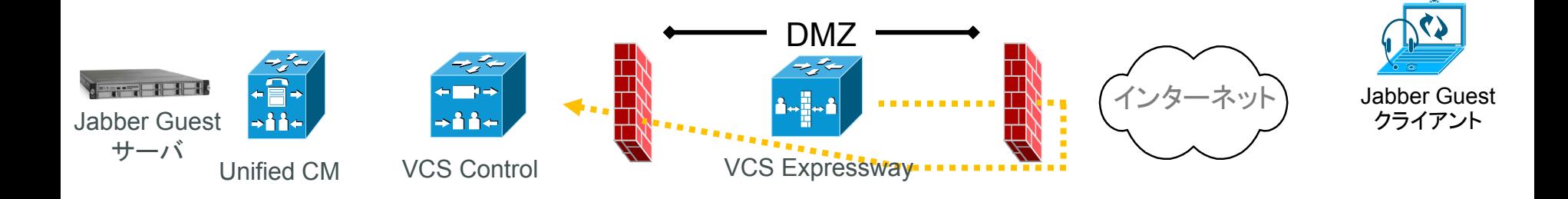

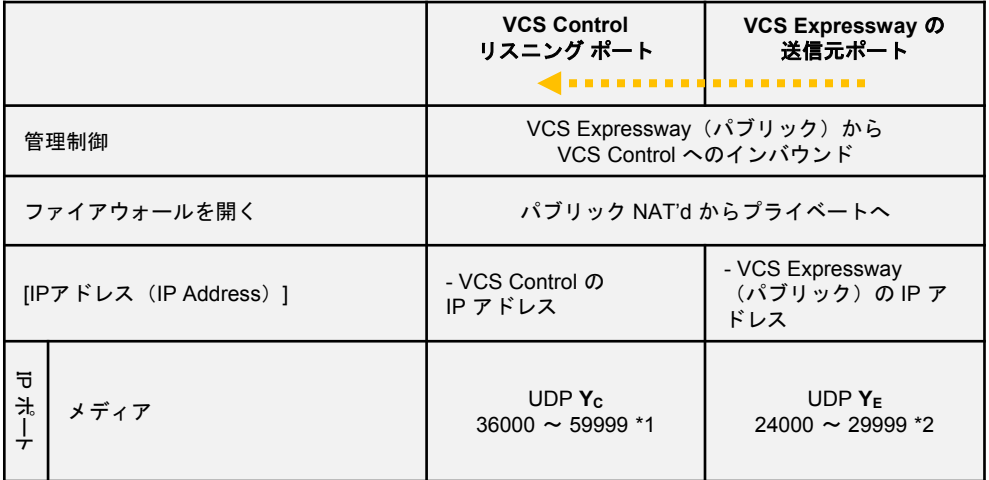

- Yc = 構成可能なトラバーサル メディアのポート範囲(VCS Control 上)
- YE = 構成不可能な TURN リレー メディアのポート範囲(VCS Expressway 上)

\*1 36000 ~ 59999 のデフォルトのメディアのポート範囲が

X8.1 以降の新規インストールに適用されます 以前のリリースから X8.1 にアップグレードした場合は、以前のデフォルト範囲である 50000 ~ 54999 が引き続き適用されます \*\*2 24000 ~ 29999 のデフォルトの TURN リレーメディアのポート範囲が X8.1 以降の新規インストールに適用されます 以前のリリースから X8.1 にアップグレードした場合は 以前のデフォルト範囲である 60000 ~ 61799 が引き続き適用されます

#### **Unified Communications**:**XMPP** フェデレーション(**VCS Control VCS Expressway/IM&P** サーバ)

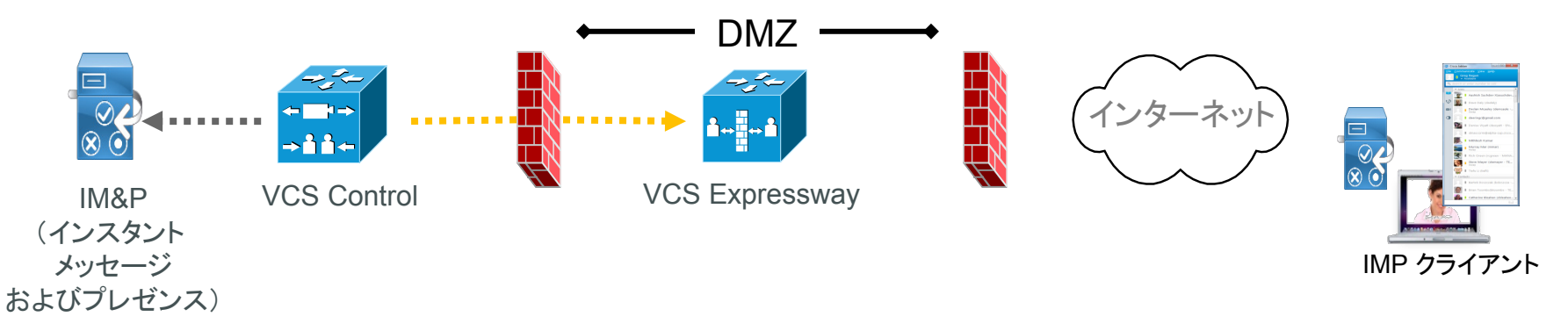

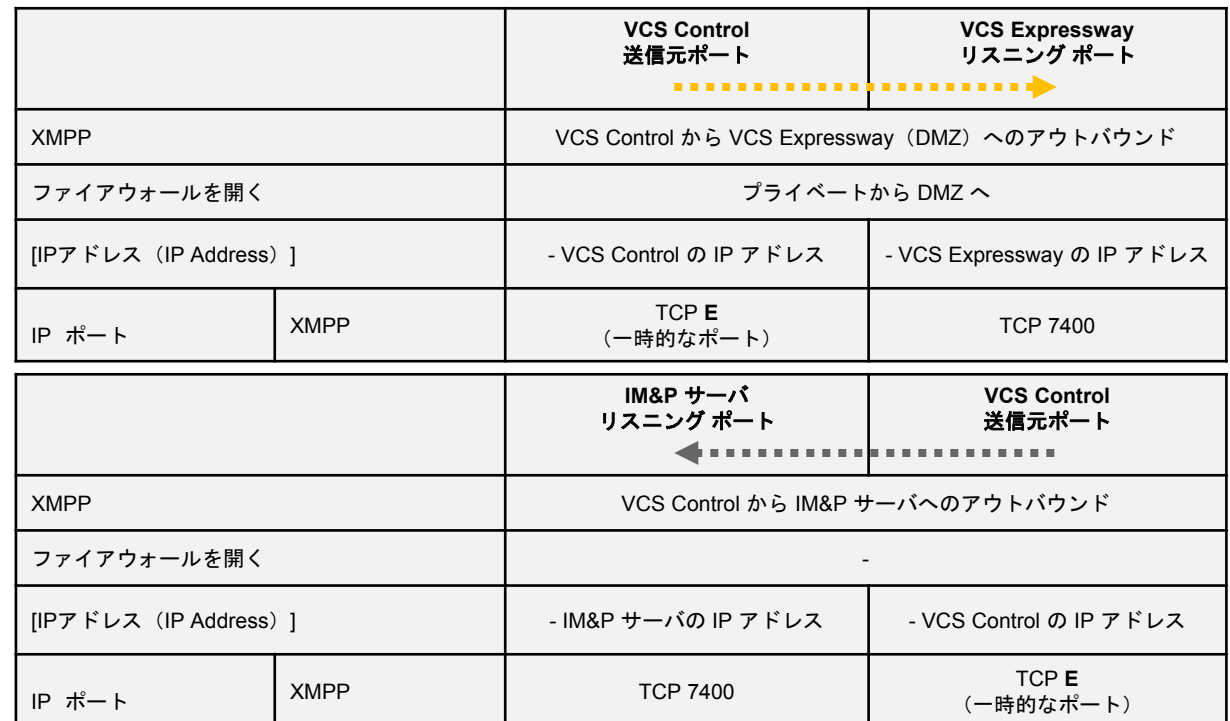

**E**= VCS TCP の一時的なポート範囲のデフォルトは 30000  $\sim$  35999  $^{\star}$ 

\*\* 30000 ~ 35999 のデフォルト範囲が X8.1 以降の新 しいインストールに適用されます。以前のリリースから X8.1 にアップグレードした場合は、以前のデフォルト範 囲である 40000 ~ 49999 が引き続き適用されます。

**Unified Communications**:**XMPP** フェデレーション(**VCS Expressway** およびイン ターネット)

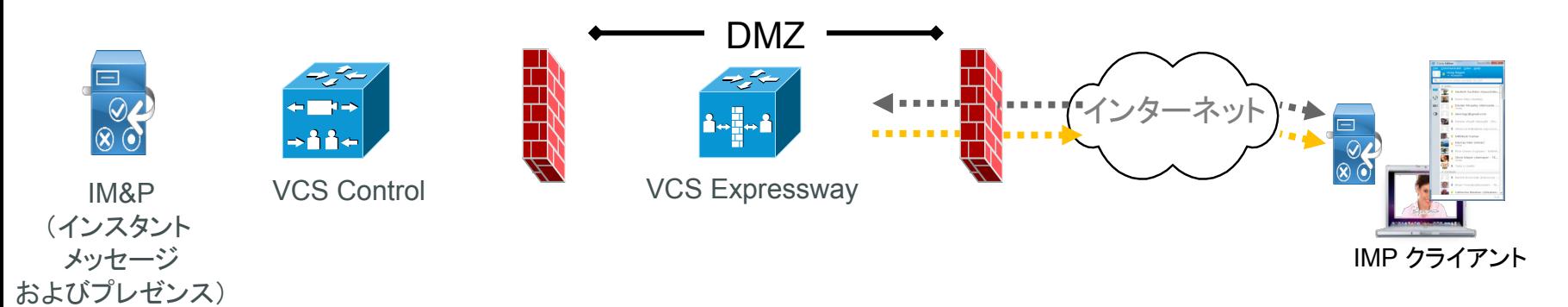

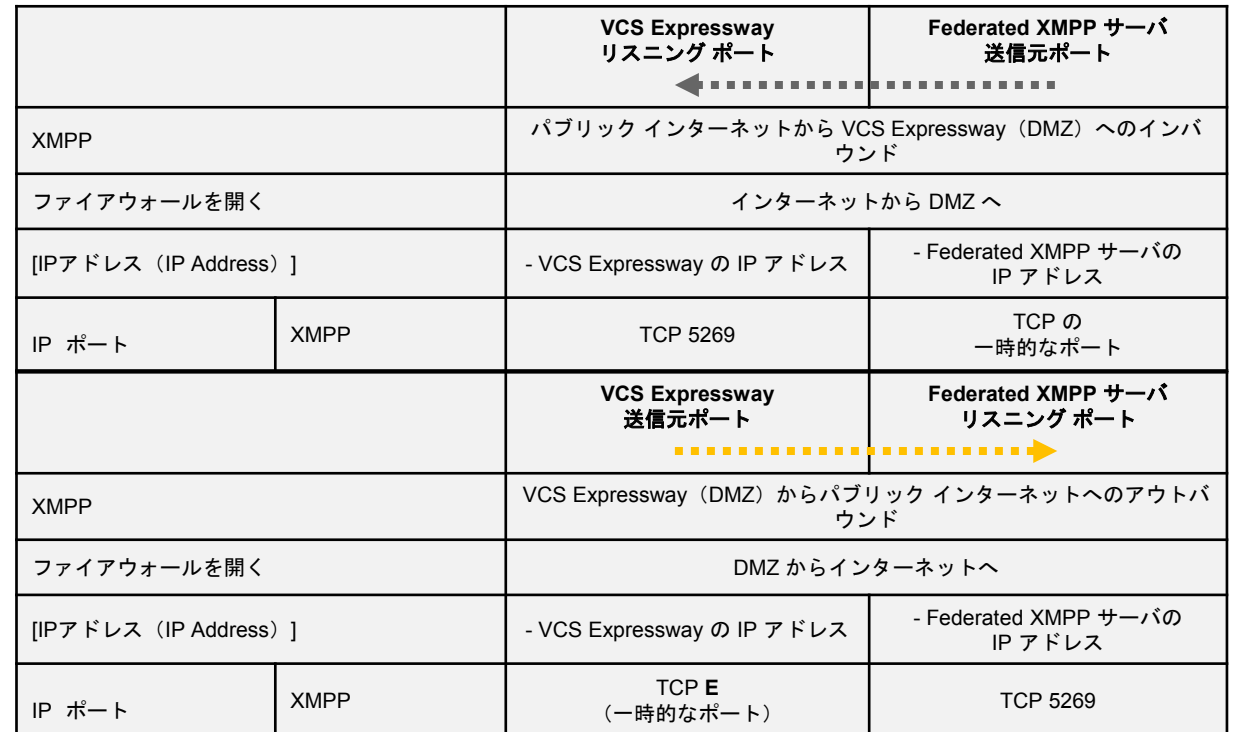

**E**= VCS TCP の一時的なポート範囲のデフォルトは  $30000 \sim 35999$  \*

\*\* 30000 ~ 35999 のデフォルト範囲が X8.1 以降の新 しいインストールに適用されます。以前のリリースから X8.1 にアップグレードした場合は、以前のデフォルト範 囲である 40000 ~ 49999 が引き続き適用されます。

# **SIP B2BUA** および **Microsoft Lync**

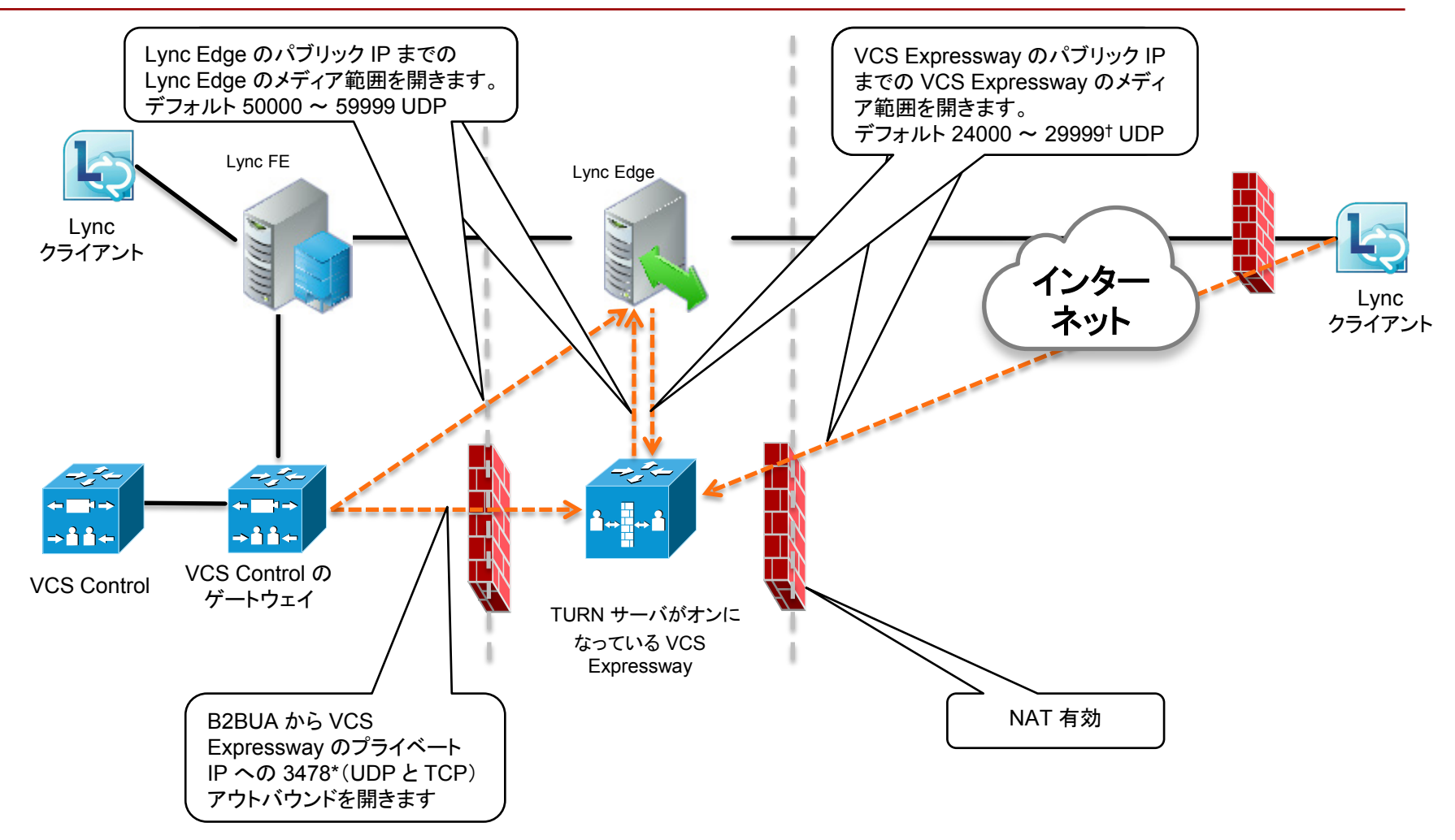

\* 大規模な VCS システムでは、ユーザが TURN 要求のリスニング ポートの範囲(*3478* <sup>~</sup> *3483*)を設 定できます。

† X8.1 以降の新規インストールの場合、TURN リレーメディアポートのデフォルト範囲は 24000 ~ 29999 です。以前のリリースから X8.1 にアップグレードした場合は、以前のデフォルト範囲である 60000 ~ 61799 が引き続き適用されます。

#### 証明書の失効:**OCSP** レスポンダ(**VCS** とインターネット)

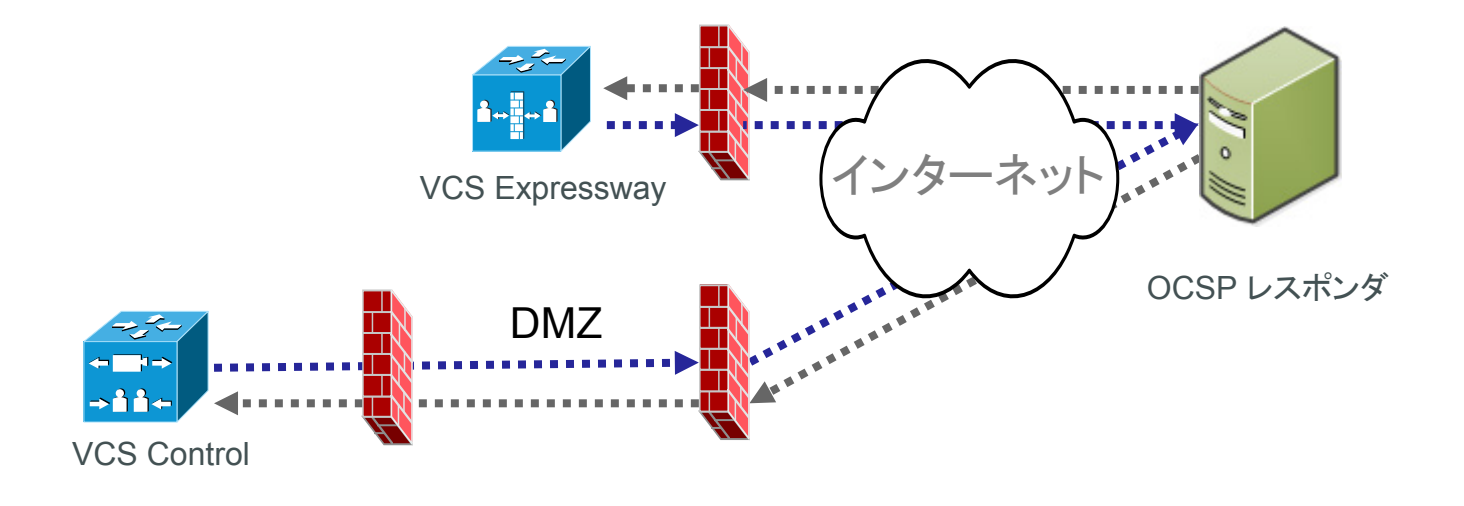

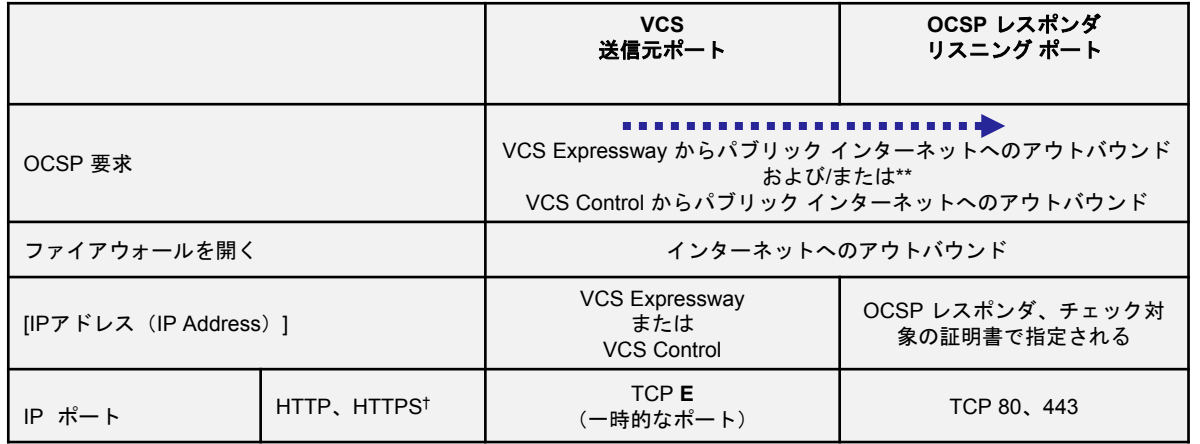

- \*\* VCS Expressway と VCS Control 上で OCSP を有 効にできます。VCS Control は、OCSP レスポンダに 直接アクセスしようとします。
- † RFC(RFC6960、RFC2560)はトランスポート プロトコ ルを指定しませんが、HTTP/S が一般的な実装です。
- **E**= VCS TCP の一時的なポート範囲のデフォルトは  $30000 \sim 35999$  \*
- \*\* 30000 ~ 35999 のデフォルト範囲が X8.1 以降の新 しいインストールに適用されます。以前のリリースから X8.1 にアップグレードした場合は、以前のデフォルト 範囲である 40000 ~ 49999 が引き続き適用され ます。

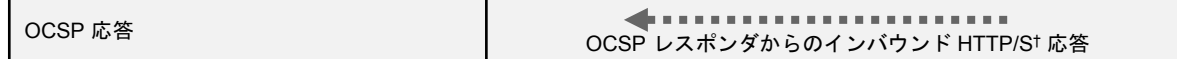

#### 有用性:**Syslog** 公開(内部)

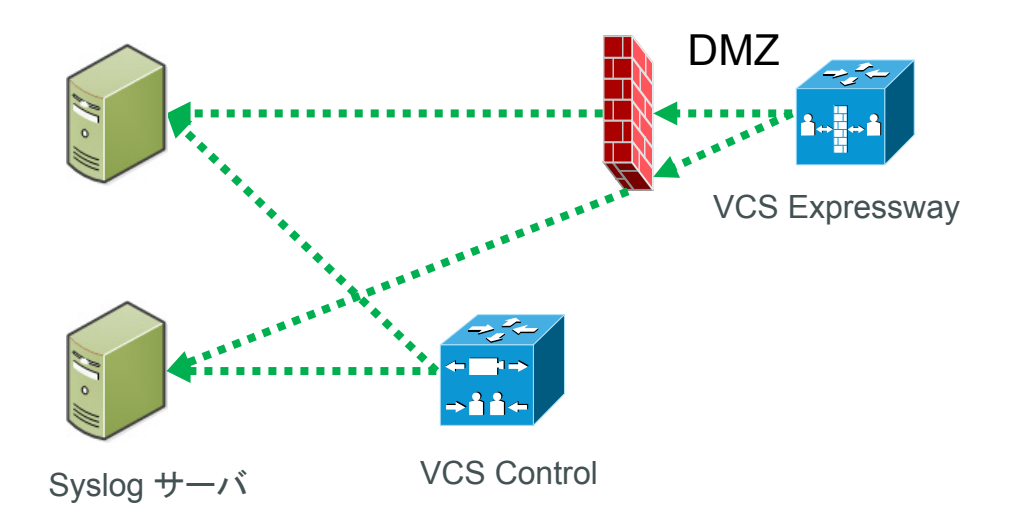

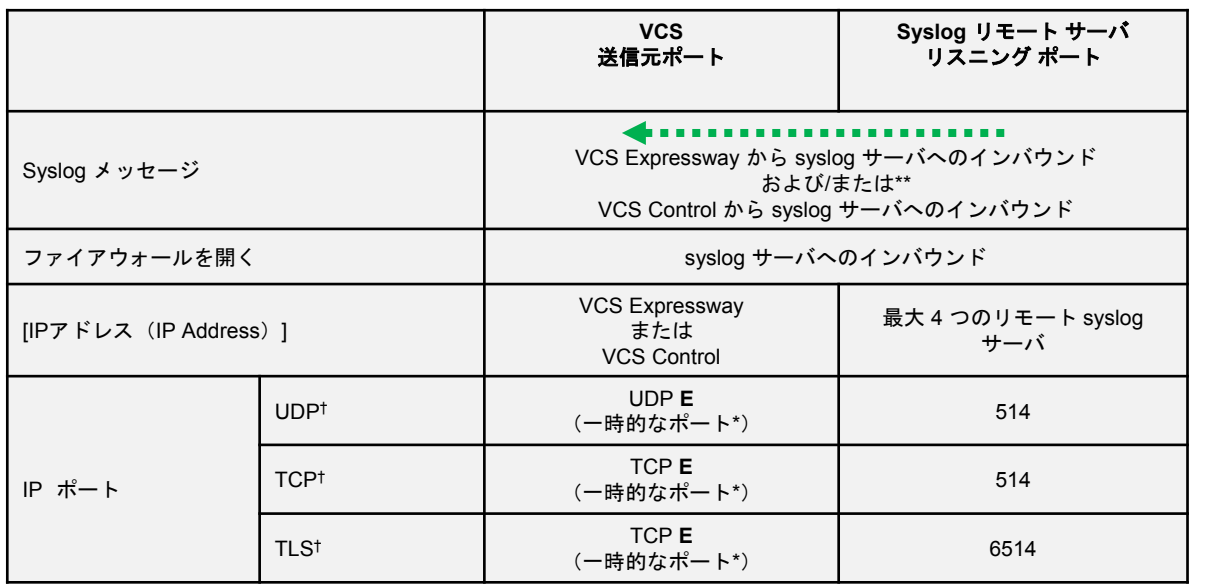

- \*\* VCS Expressway と VCS Control 上で syslog 公開 を有効にできます。
- † トランスポート プロトコルと宛先ポートは、選択された syslog モードによって異なります。「カスタム」syslog モードを選択した場合は、プロトコルとポートも指定で きます。
- \*\* 30000 ~ 35999 のデフォルト範囲が X8.1 以降の新 しいインストールに適用されます。以前のリリースから X8.1 にアップグレードした場合は、以前のデフォルト 範囲である 40000 ~ 49999 が引き続き適用され ます。

#### 有用性:システム メトリック コレクション

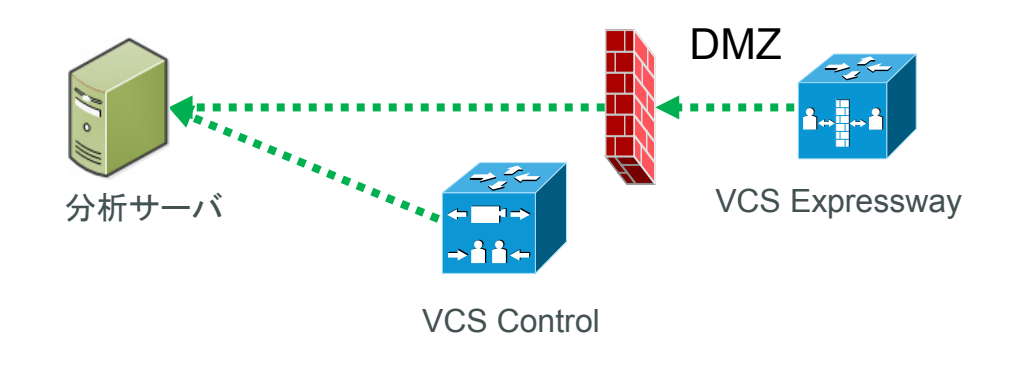

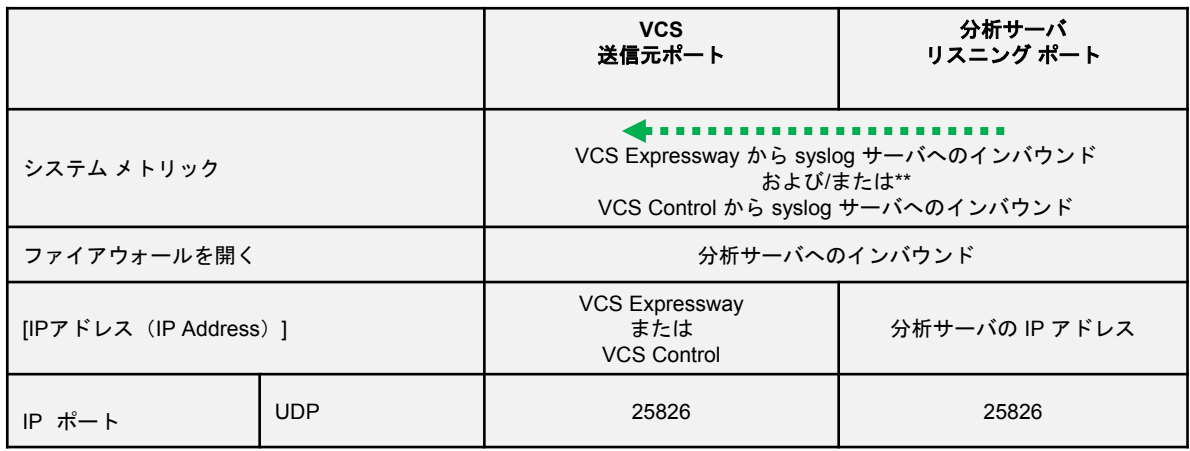

\*\* VCS Expressway と VCS Control 上でシステム メト リック公開を有効にできます。

このマニュアルに記載されている仕様および製品に関する情報は、予告なしに変更されることがあります。このマニュアルに記載されている表現、情報、 および推奨事項は、すべて正確であると考えていますが、明示的であれ黙示的であれ、一切の保証の責任を負わないものとします。このマニュアルに 記載されている製品の使用は、すべてユーザ側の責任になります。

対象製品のソフトウェア ライセンスおよび限定保証は、製品に添付された『Information Packet』に記載されています。添付されていない場合には、代 理店にご連絡ください。

The Cisco implementation of TCP header compression is an adaptation of a program developed by the University of California, Berkeley (UCB) as part of UCB's public domain version of the UNIX operating system.All rights reserved.Copyright © 1981, Regents of the University of California.

ここに記載されている他のいかなる保証にもよらず、各社のすべてのマニュアルおよびソフトウェアは、障害も含めて「現状のまま」として提供されます。 シスコおよびこれら各社は、商品性の保証、特定目的への準拠の保証、および権利を侵害しないことに関する保証、あるいは取引過程、使用、取引慣 行によって発生する保証をはじめとする、明示されたまたは黙示された一切の保証の責任を負わないものとします。

いかなる場合においても、シスコおよびその供給者は、このマニュアルの使用または使用できないことによって発生する利益の損失やデータの損傷を はじめとする、間接的、派生的、偶発的、あるいは特殊な損害について、あらゆる可能性がシスコまたはその供給者に知らされていても、それらに対す る責任を一切負わないものとします。

Cisco and the Cisco Logo are trademarks of Cisco Systems, Inc. and/or its affiliates in the U.S. and other countries.A listing of Cisco's trademarks can be found at www.cisco.com/go/trademarks.その他の商標はそれぞれの権利者の財産です。The use of the word partner does not imply a partnership relationship between Cisco and any other company.(1005R)

このマニュアルで使用している IP アドレスおよび電話番号は、実際のアドレスおよび電話番号を示すものではありません。マニュアル内の例、コマンド 出力、ネットワーク トポロジ図、およびその他の図は、説明のみを目的として使用されています。説明の中に実際のアドレスおよび電話番号が使用され ていたとしても、それは意図的なものではなく、偶然の一致によるものです。

© 2015 Cisco Systems, Inc. All rights reserved.